## **Chapter 1: Getting Started with NetBeans**

## **NetBeans IDE Download Bundles** Supported technologies \* Java SE Java EE C/C++ HTML5 & PHP ΑII NetBeans Platform SDK Java SE Java FX Java EE ③ Java ME HTML5 Java Card™ 3 Connected ⑥ C/C++ ⑤ Groovy PHP GlassFish Server Open Source Edition 4.1 Apache Tomcat 8.0.15 Download Download Download Download Download Free, 105 MB Free, 222 MB Free, 243 MB Free, 72 MB Free, 72 MB

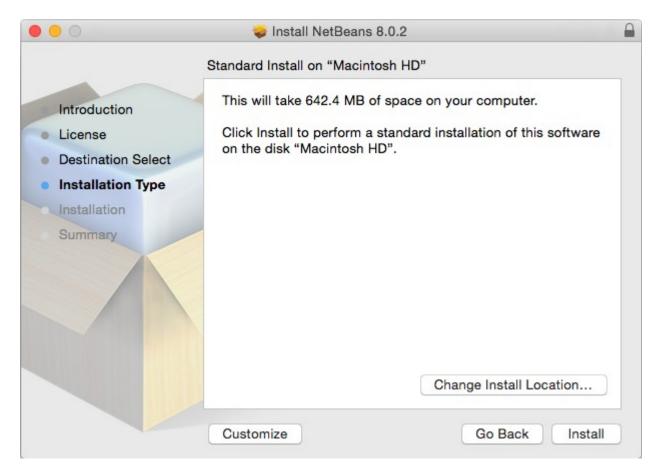

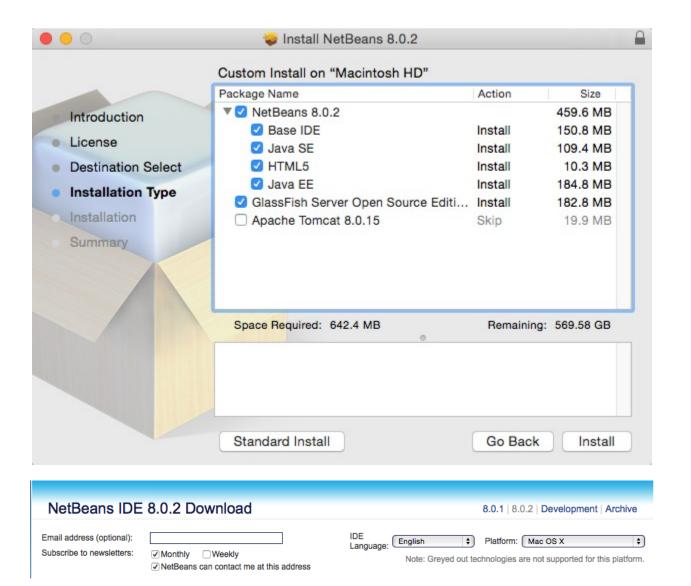

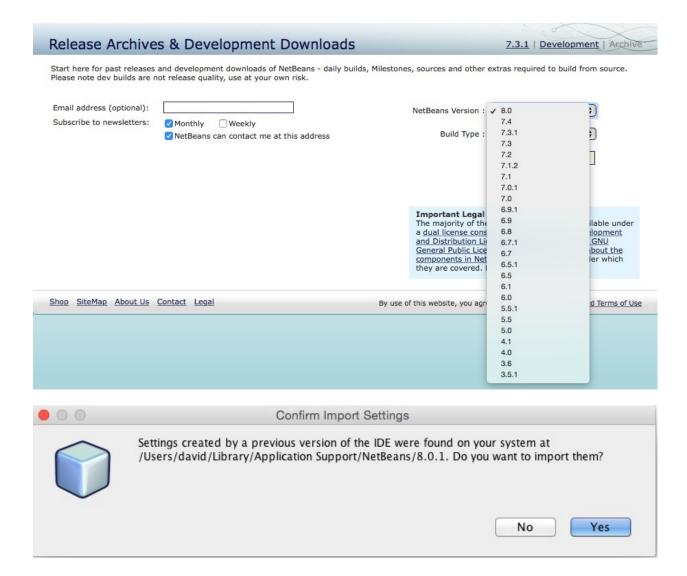

You can add or remove packs later using the IDE's Plugin Manager (Tools | Plugins).

Java 7 and later versions are required for installing and running the PHP and C/C++ NetBeans Bundles. You can download the latest Java at java.com.

JDK 7 and later versions are required for installing and running the Java SE, Java EE and All NetBeans Bundles. You can download standalone JDK or download the latest JDK with NetBeans IDE Java SE bundle.

You can start developing applications based on the NetBeans Platform using the NetBeans IDE for Java SE. Learn more about the NetBeans Platform. NetBeans source code and binary builds without bundled runtimes are also available in zip file format. See also instructions on how to build the IDE from sources or installation instructions.

. . .

[david:~/Develop/NetBeansSource]\$ hg --debug clone http://hg.netbeans.org/main-silver/using http://hg.netbeans.org/main-silver/

sending capabilities command

destination directory: main-silver

sending heads command requesting all changes sending changegroup command

adding changesets
changesets: 1 chunks
add changeset 203e82b1b502

changesets: 2 chunks
add changeset 746047ca7781
changesets: 3 chunks
add changeset ec046981b727
changesets: 4 chunks
add changeset 5e5572f459c3

changesets: 5 chunks add changeset 7052d2a57a73 changesets: 6 chunks add changeset 4a76ea53b9cc changesets: 7 chunks

| Name        |                        | ^ | Date Modified |
|-------------|------------------------|---|---------------|
| ▼ 📄         | main-silver            |   | Today 14:32   |
| <b>&gt;</b> | ant.browsetask         |   | Today 14:33   |
| <b>&gt;</b> | ant.debugger           |   | Today 14:33   |
|             | ant.freeform           |   | Today 14:33   |
| -           | ant.grammar            |   | Today 14:33   |
| -           | ant.kit                |   | Today 14:33   |
|             | api.annotations.common |   | Today 14:33   |
| ▶           | api.debugger           |   | Today 14:33   |
| - 1         | api.debugger.jpda      |   | Today 14:33   |
| <b>&gt;</b> | api.htmlui             |   | Today 14:33   |
| <b>&gt;</b> | api.intent             |   | Today 14:33   |
| - ▶         | api.io                 |   | Today 14:33   |
| ▶           | api.java               |   | Today 14:33   |
| -           | api.java.classpath     |   | Today 14:33   |
| - ▶         | api.java.classpath.nb  |   | Today 14:33   |
| <b>&gt;</b> | api.maven              |   | Today 14:33   |
|             | api.mobility           |   | Today 14:33   |
| ▶           | api.progress           |   | Today 14:33   |
| <b>&gt;</b> | api.progress.compat8   |   | Today 14:33   |

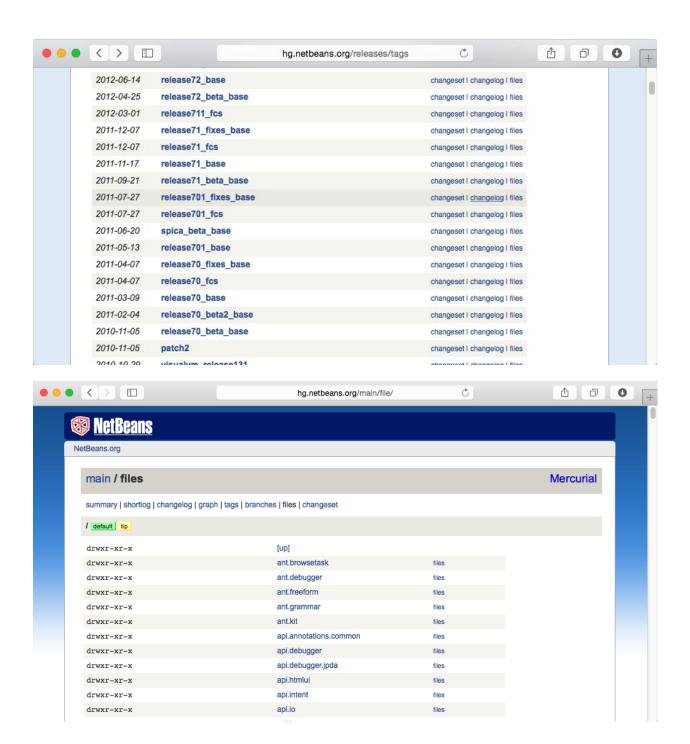

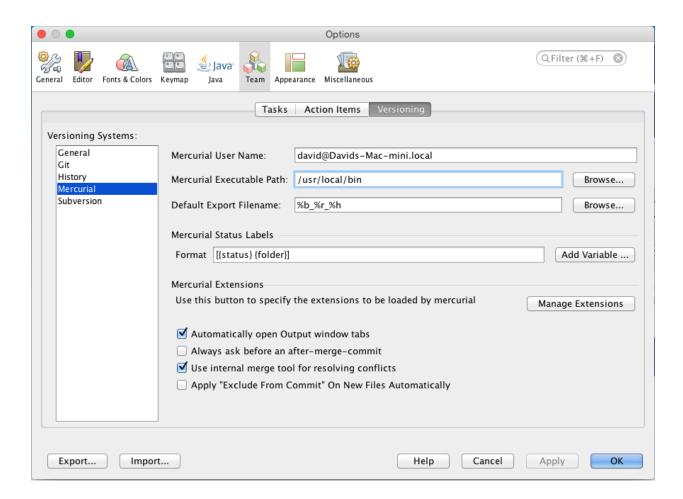

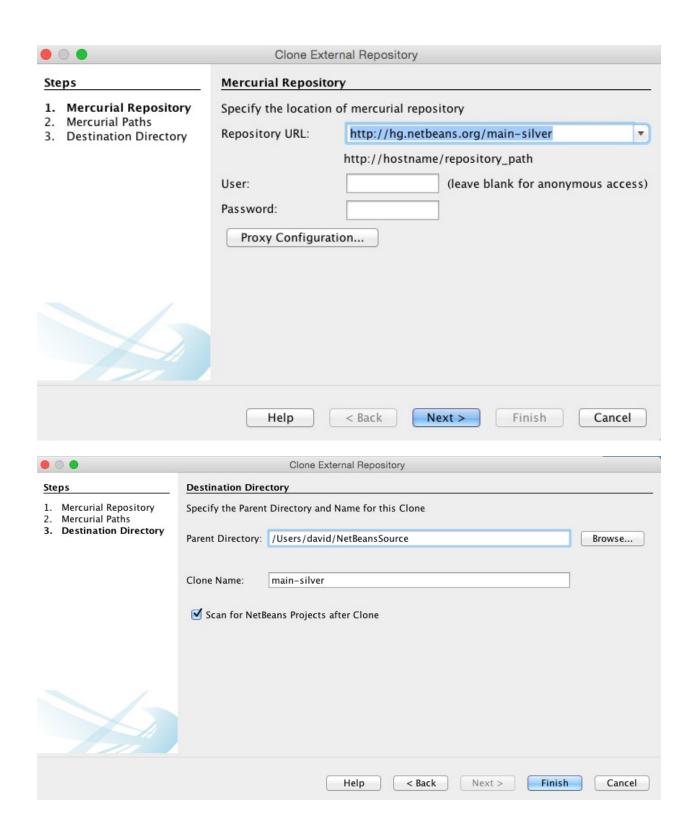

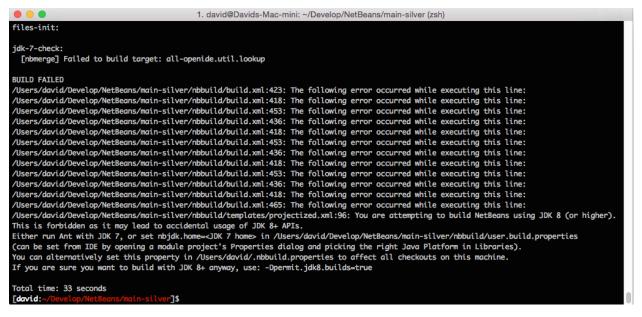

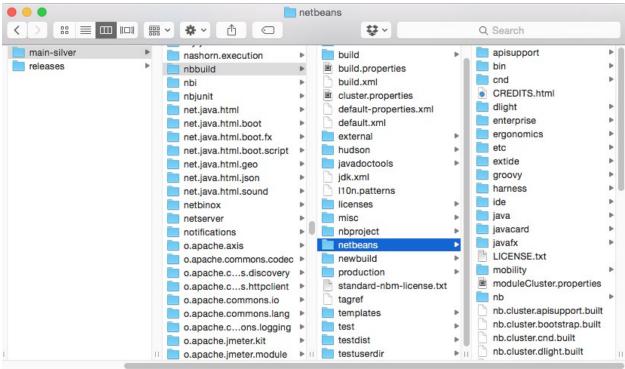

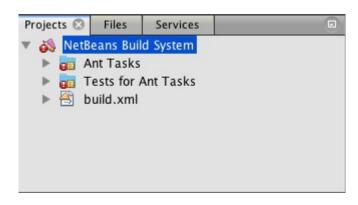

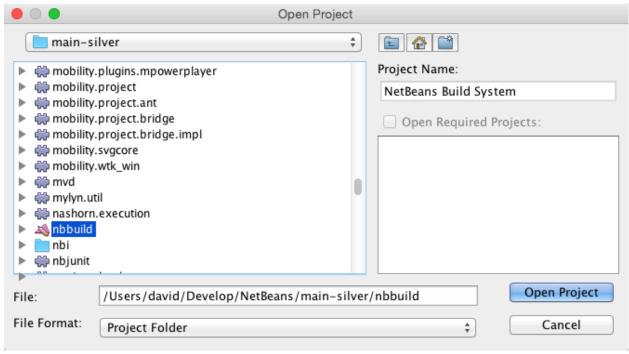

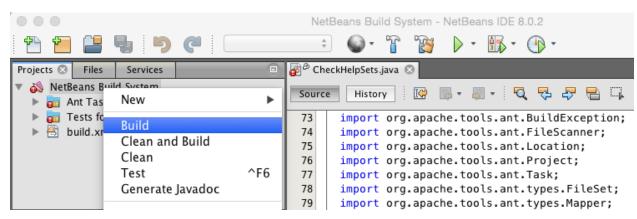

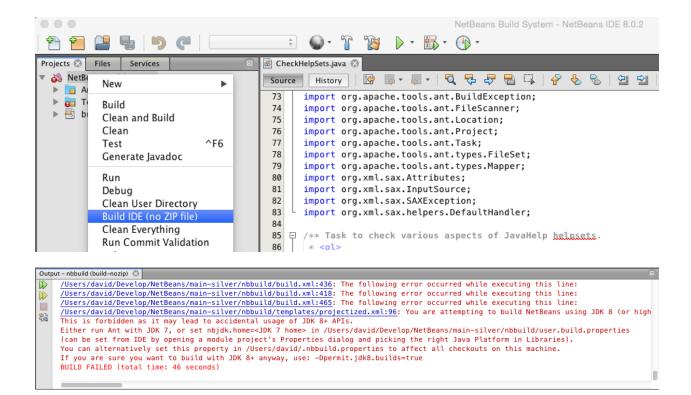

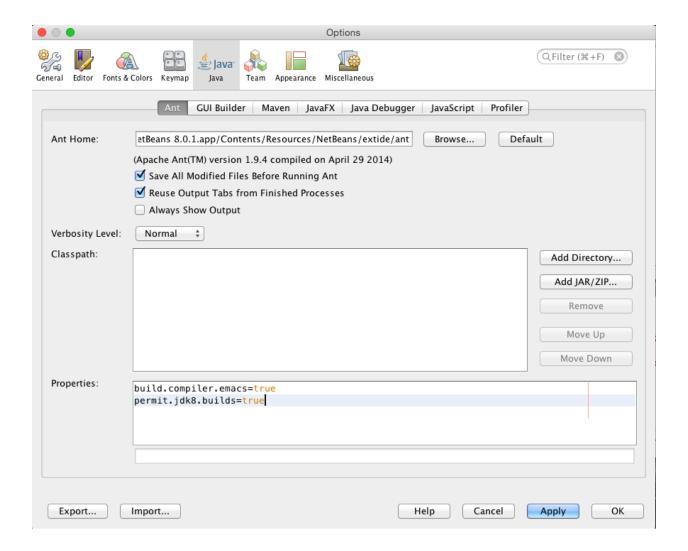

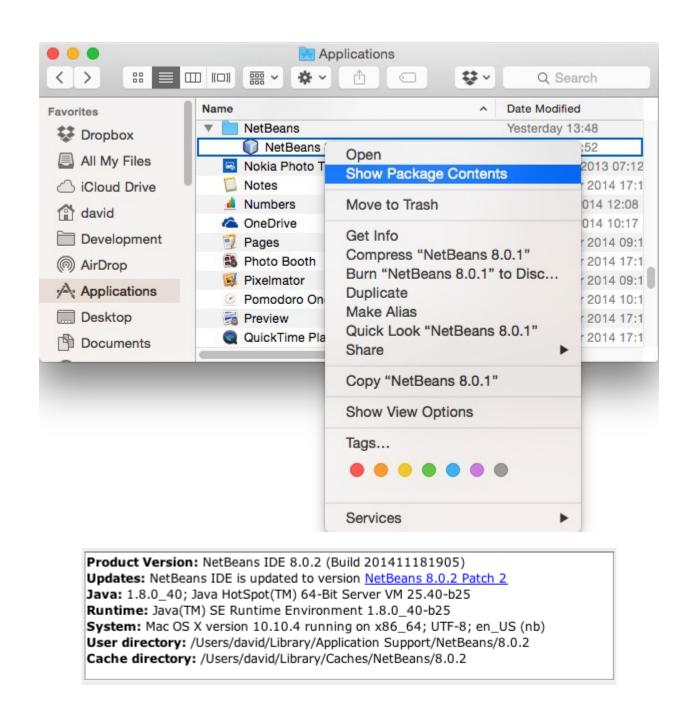

**Chapter 2: Editing Files and Projects** 

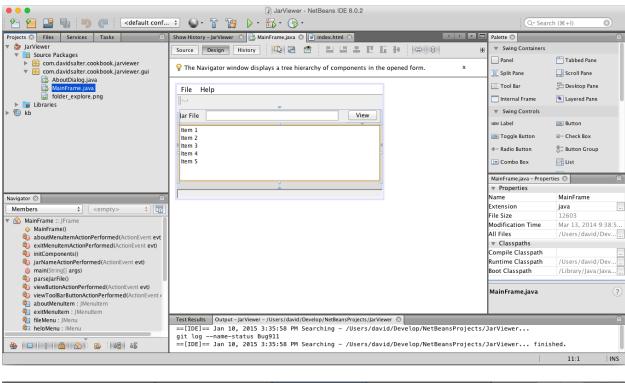

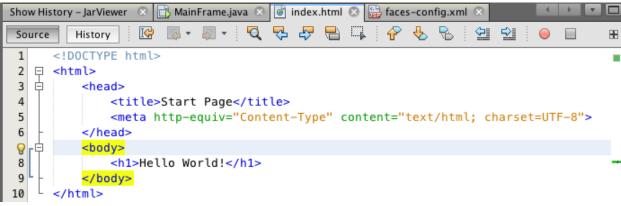

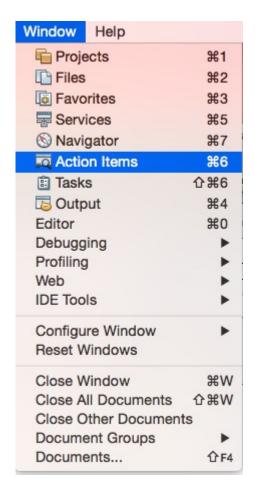

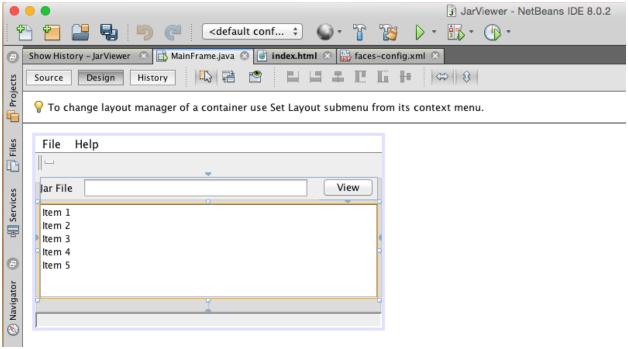

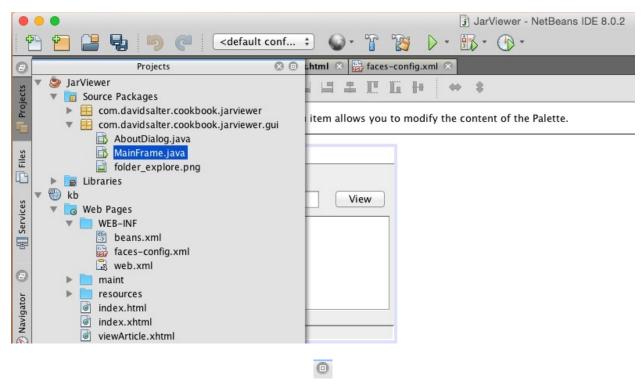

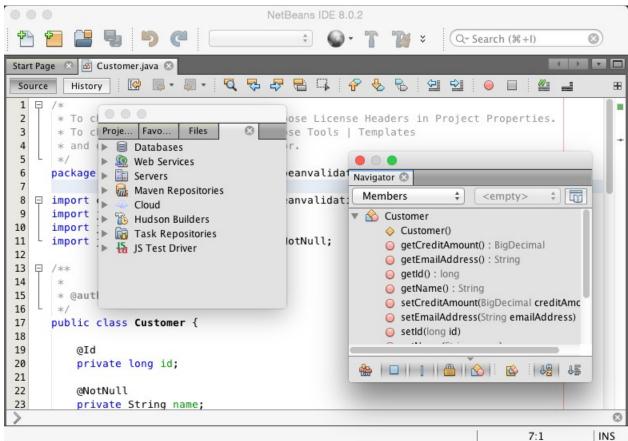

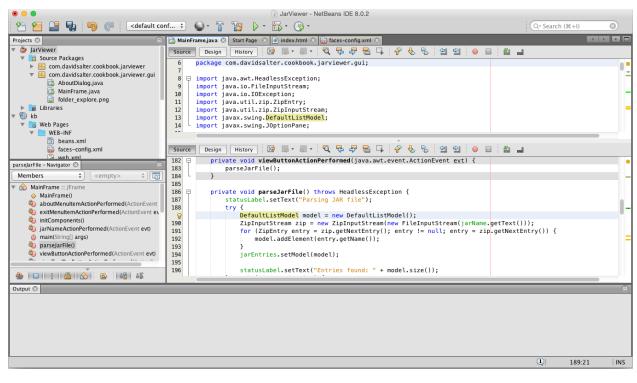

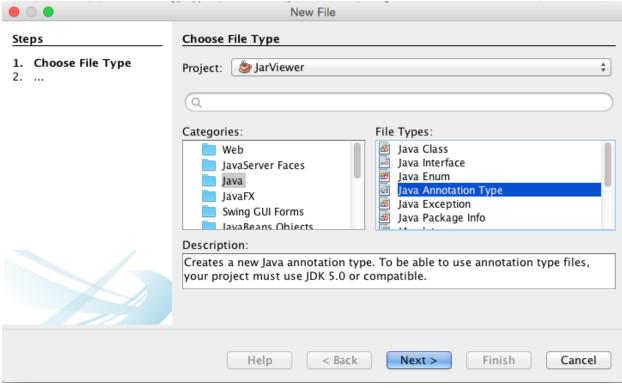

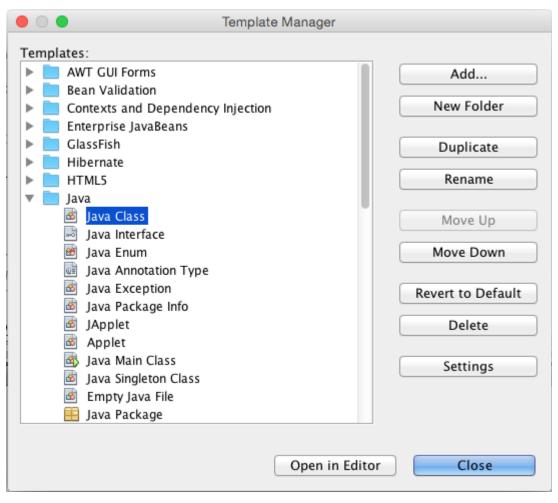

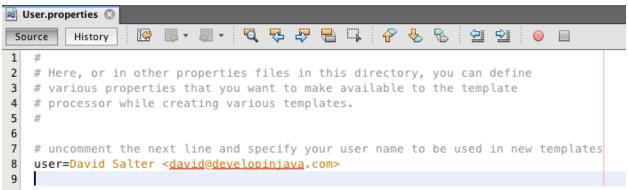

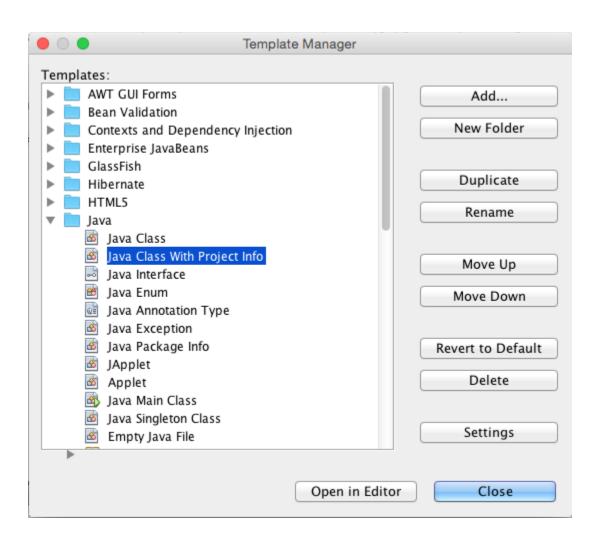

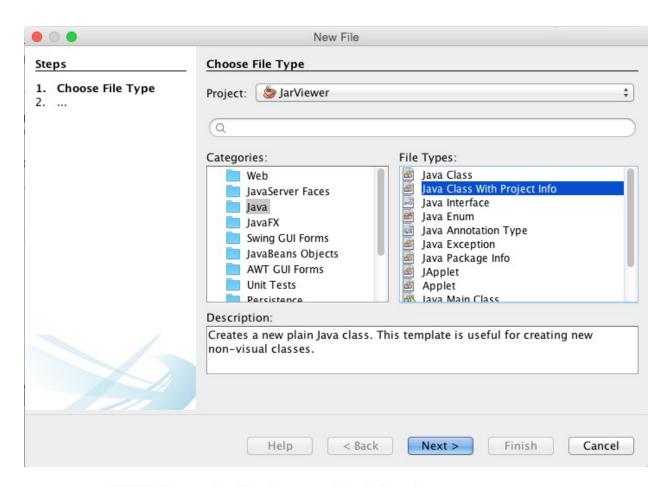

## package com.davidsalter.cookbook.jarviewer;

```
/**
 * Project: JarViewer
 * http://www.packtpub.com
 *
 * @author David Salter <david@developinjava.com>
 */
public class FooFactory {
}
```

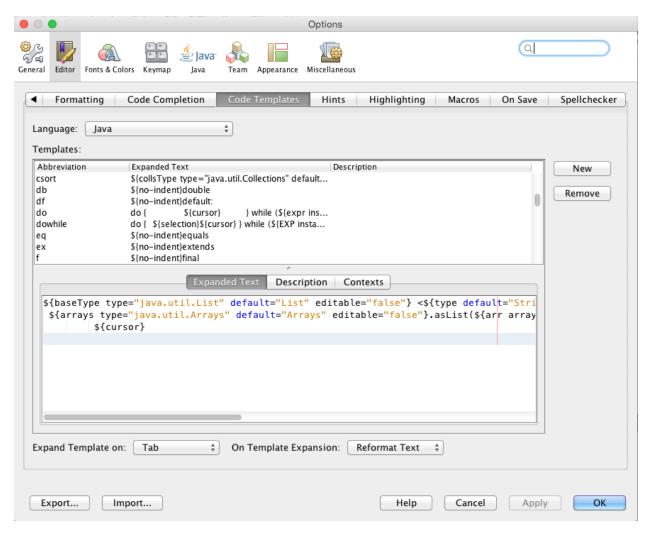

do {
 } while (true);

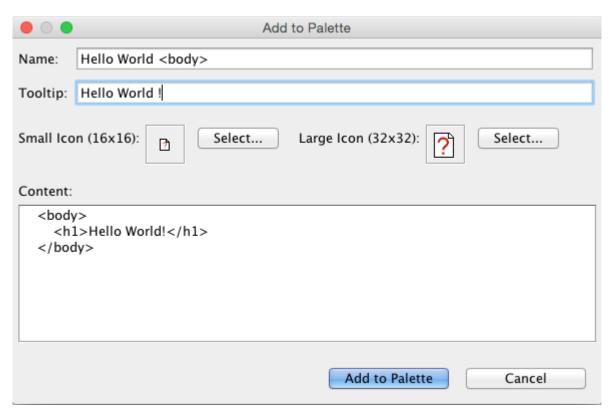

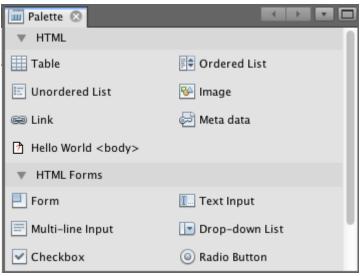

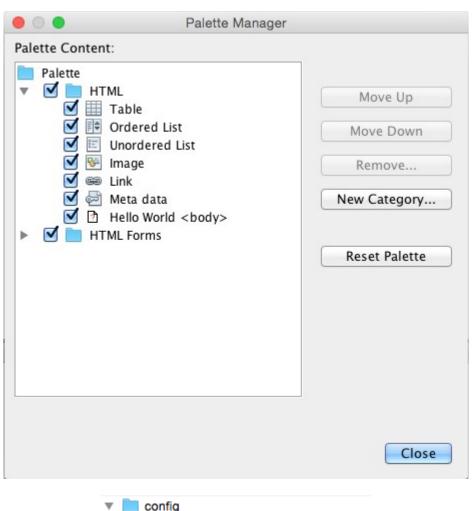

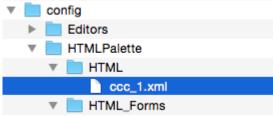

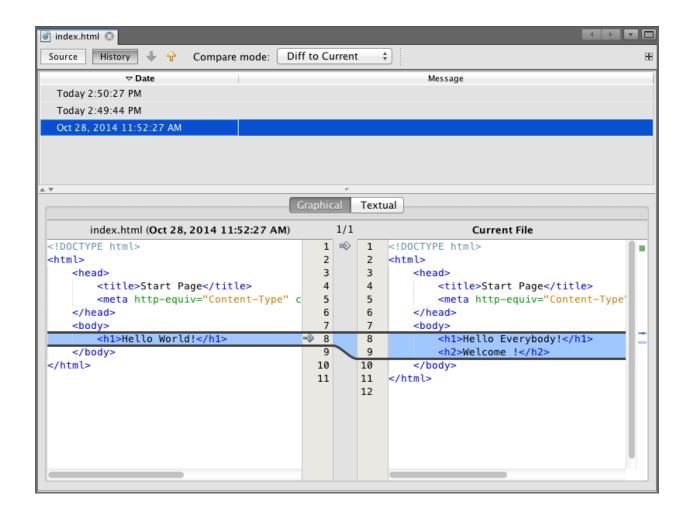

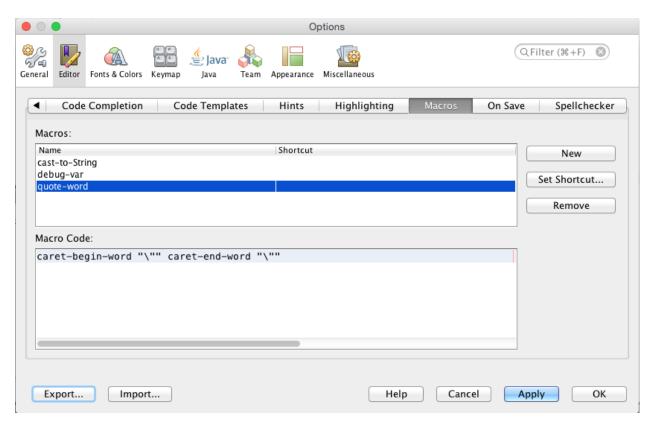

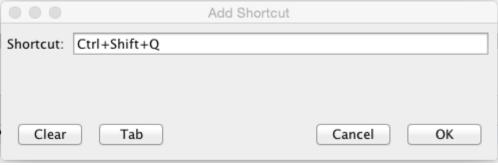

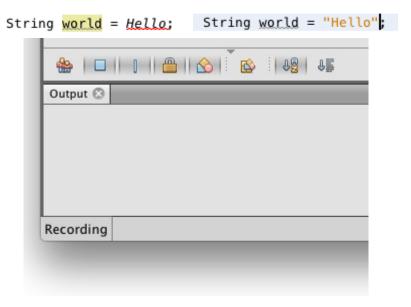

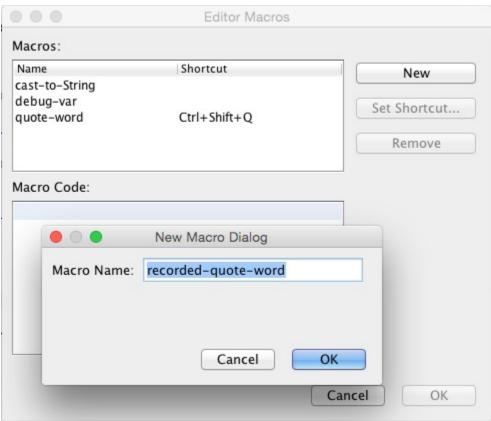

```
// <editor-fold desc="Variable definitions">
int foo;
String bar;
// </editor-fold>
Wariable definitions
```

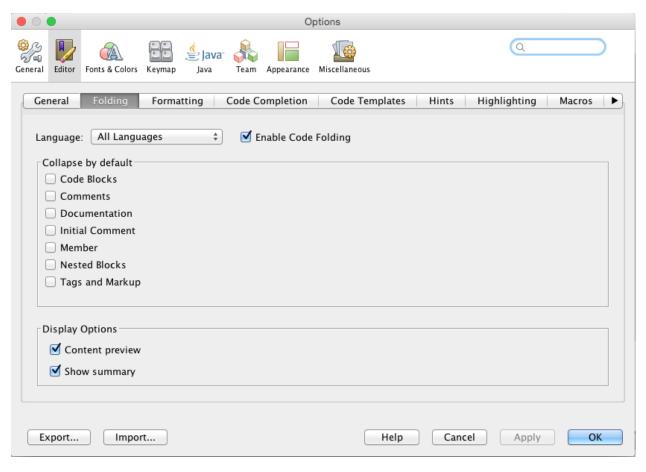

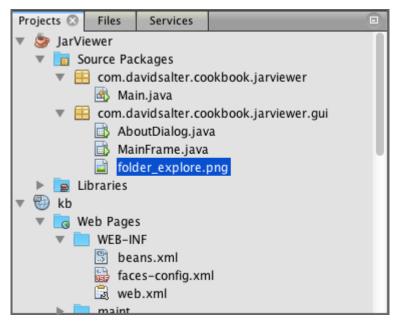

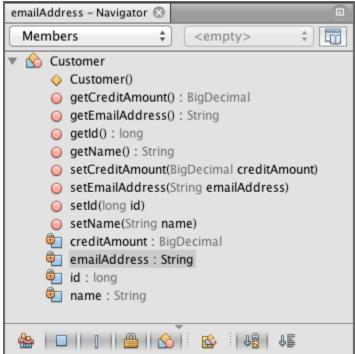

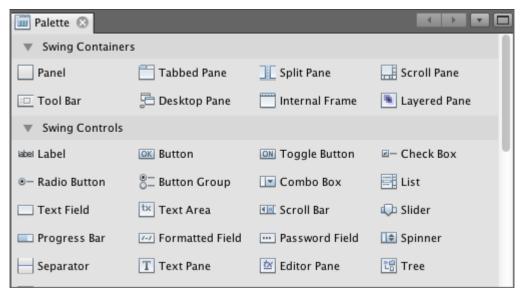

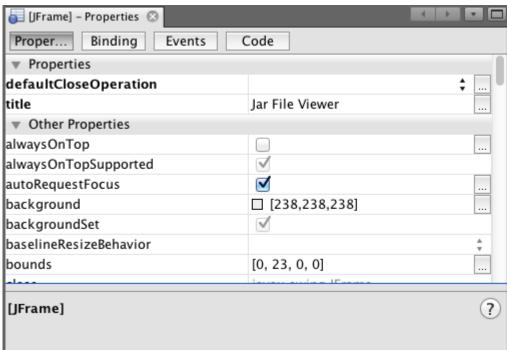

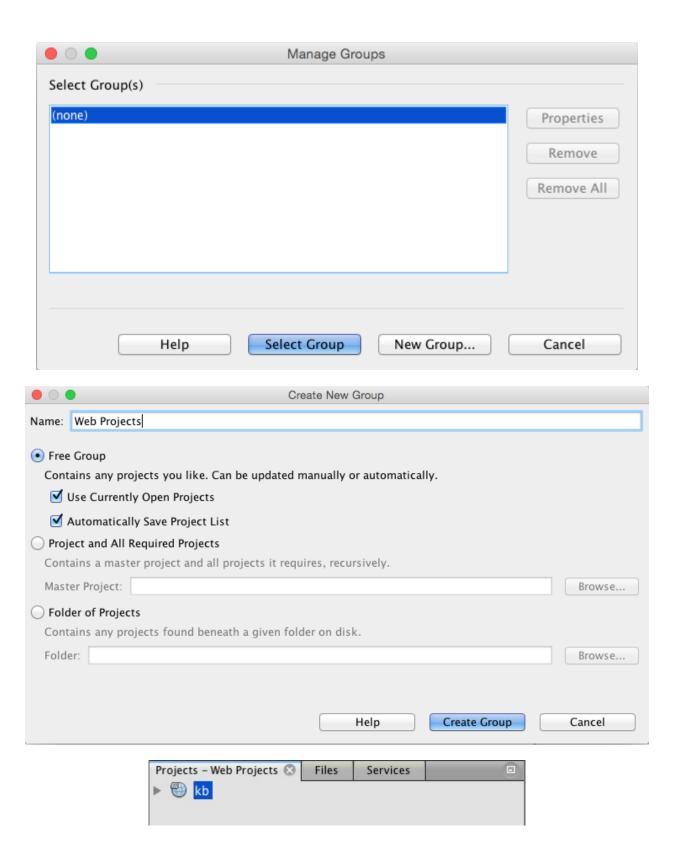

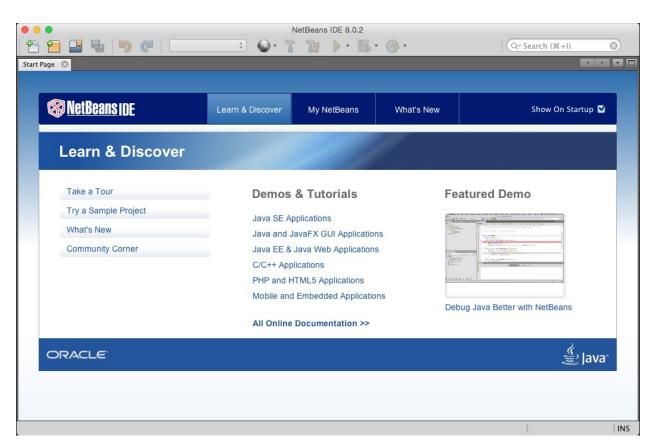

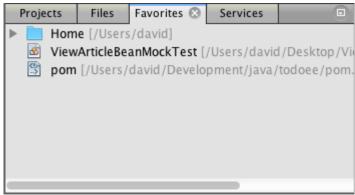

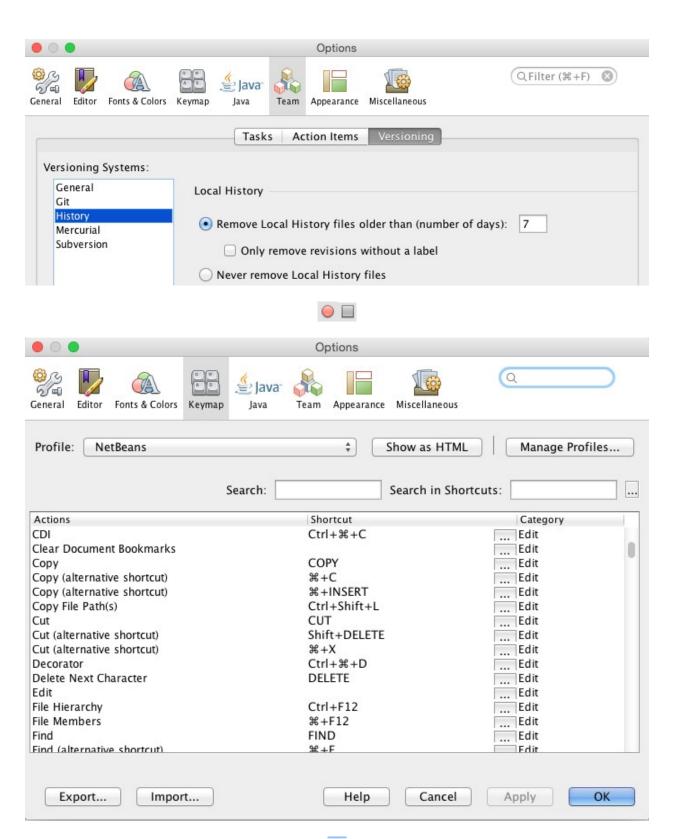

## **Chapter 3: The NetBeans Developer's Life Cycle**

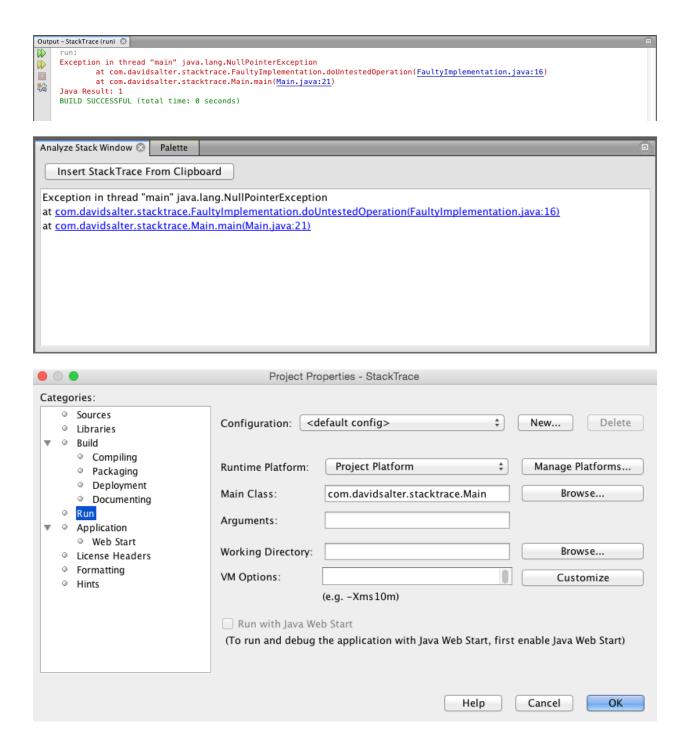

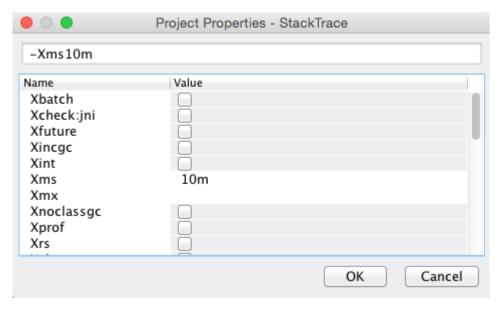

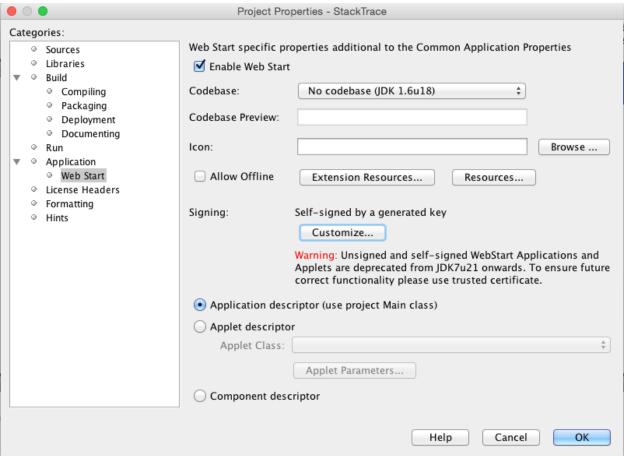

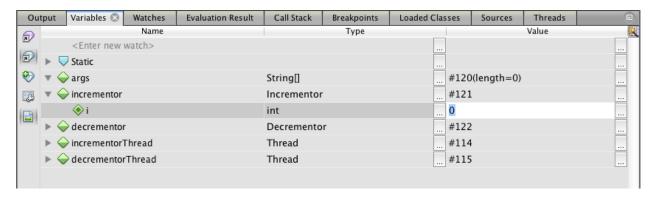

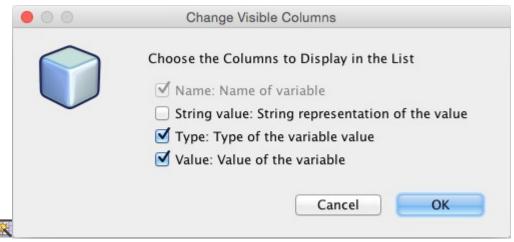

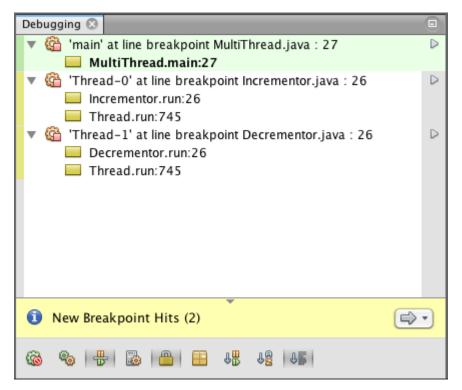

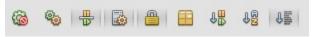

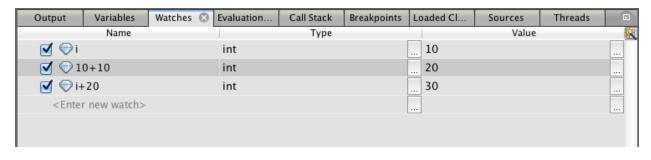

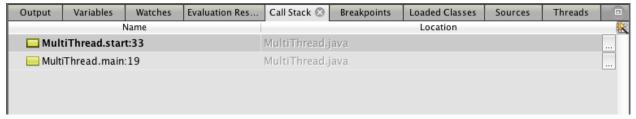

| Output      | Variables   | Watches    | Evaluation Res | Call Stack | Breakpoints | Loaded Cla 🔕    | Sources | Threa | ıds     |          |
|-------------|-------------|------------|----------------|------------|-------------|-----------------|---------|-------|---------|----------|
| Class Name  |             |            |                |            |             | Instances [%] ▼ | Instanc | es    |         | <b>=</b> |
| char[]      |             |            |                |            |             |                 |         | 1,662 | (26.3%) |          |
| java.lang.: | String      |            |                |            |             |                 |         | 1,639 | (26%)   |          |
| java.lang.  | Object[]    |            |                |            |             |                 |         | 525   | (8.3%)  |          |
| java.lang.  | Class       |            |                |            |             |                 |         | 506   | (8%)    |          |
| byte[]      |             |            |                |            |             |                 |         | 437   | (6.9%)  |          |
| java.lang.  | Integer     |            |                |            |             |                 |         | 256   | (4.1%)  |          |
|             |             |            |                |            |             |                 |         |       |         | _        |
| T Class     | Name Filter | (Contains) |                |            |             |                 |         |       |         | •        |

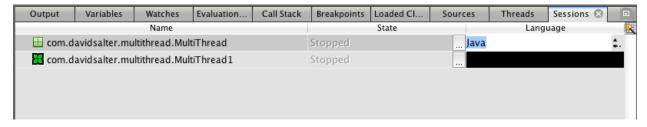

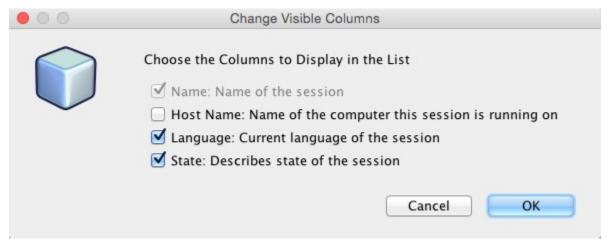

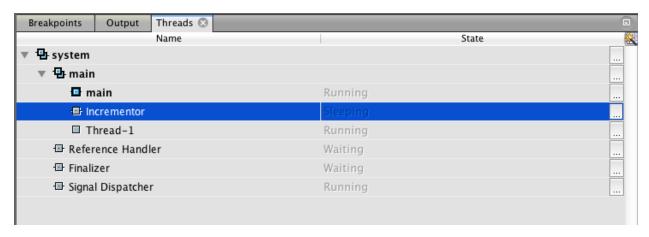

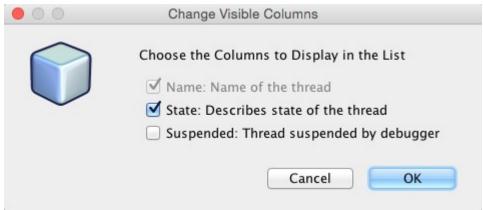

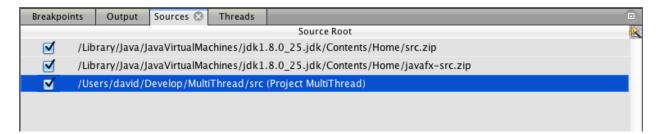

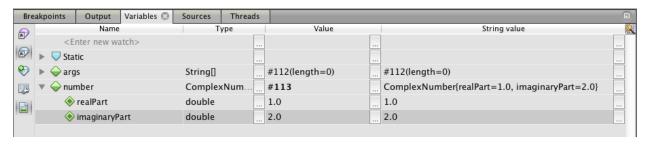

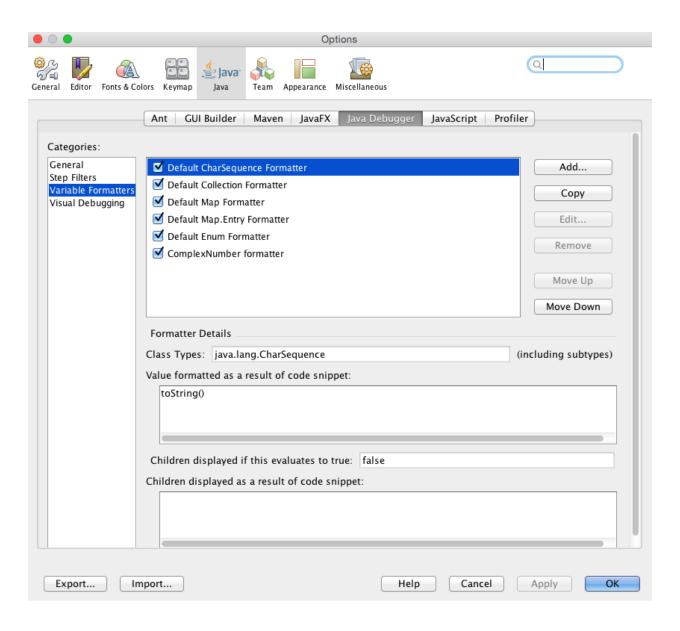

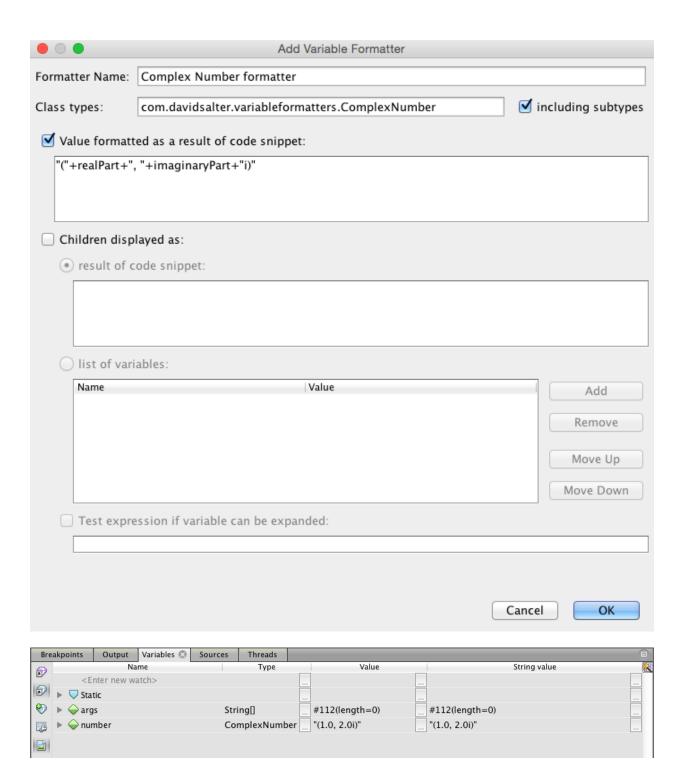

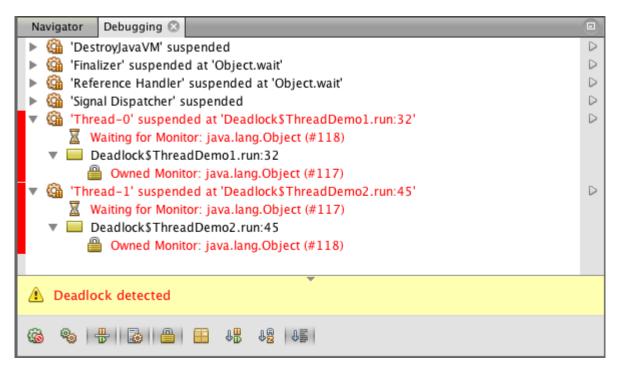

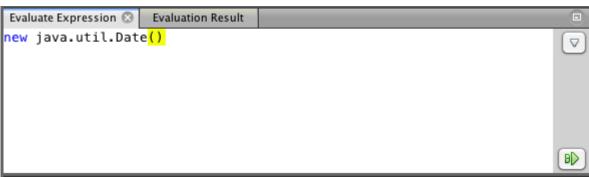

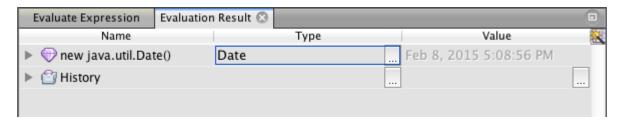

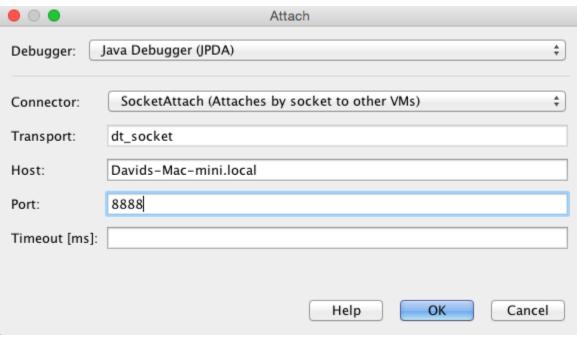

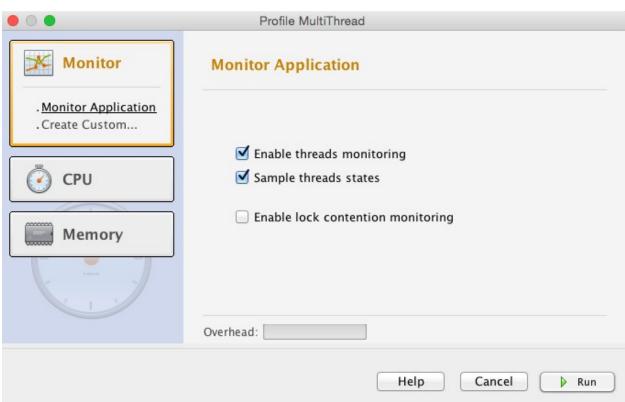

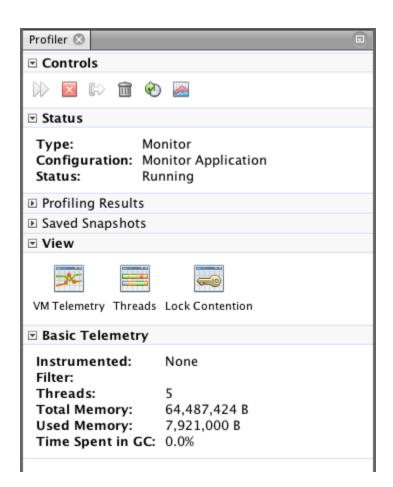

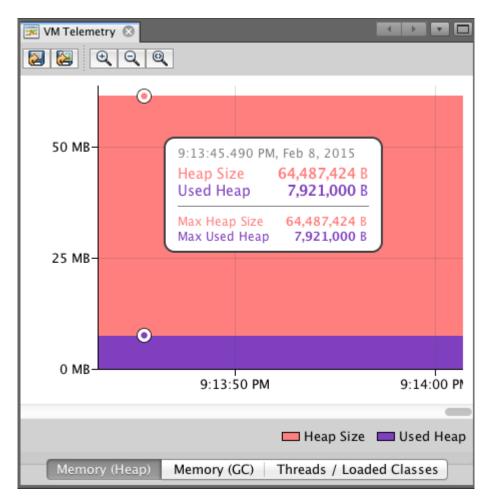

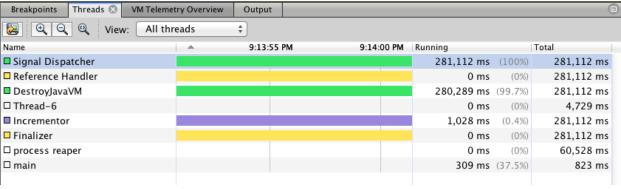

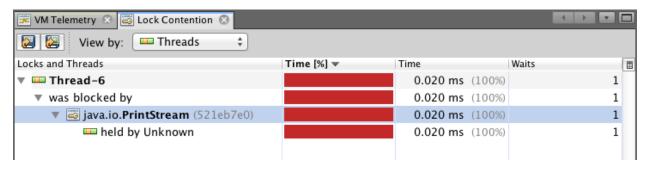

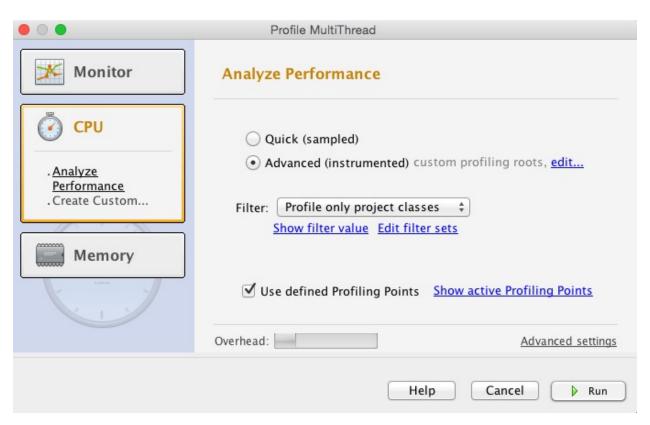

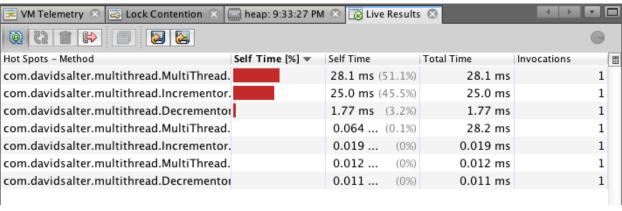

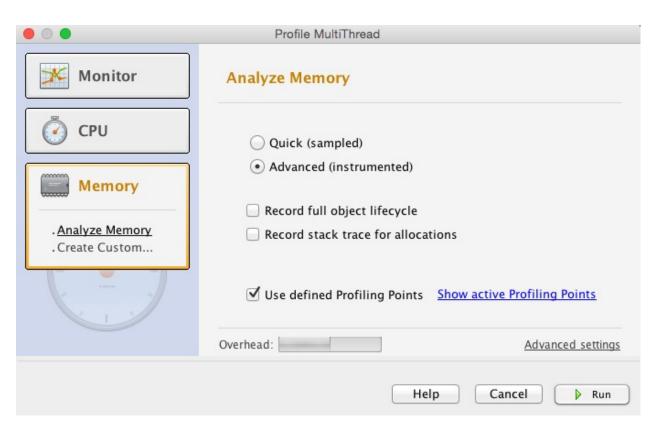

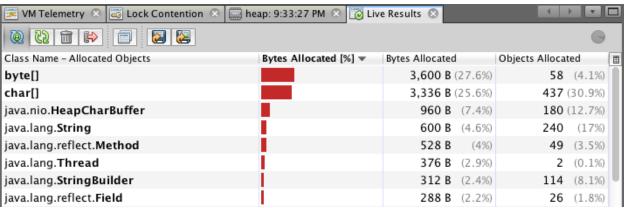

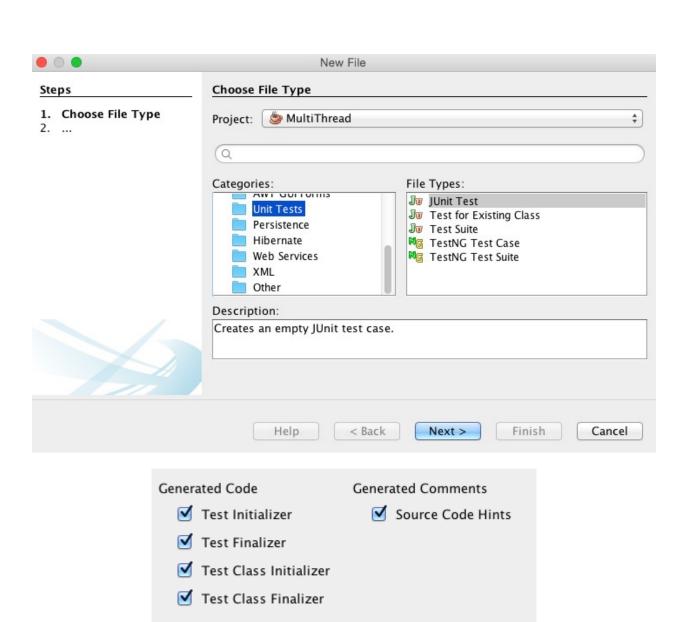

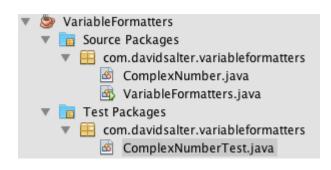

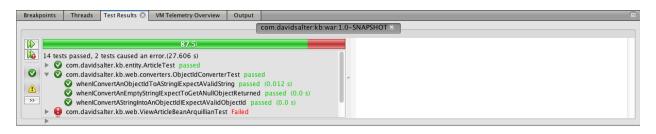

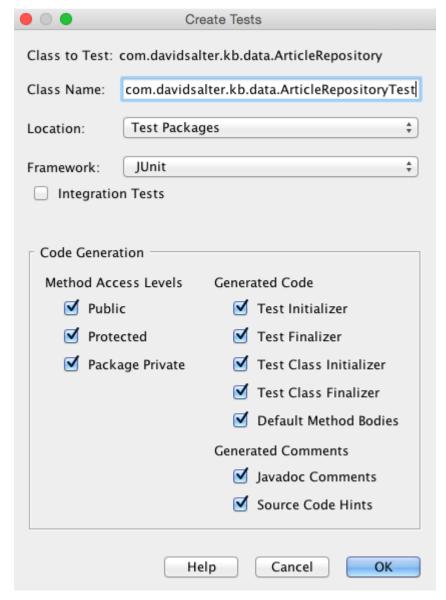

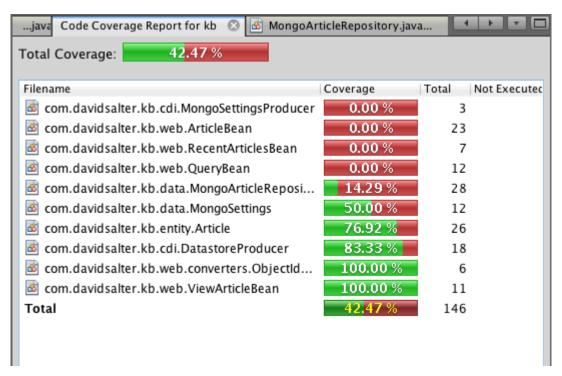

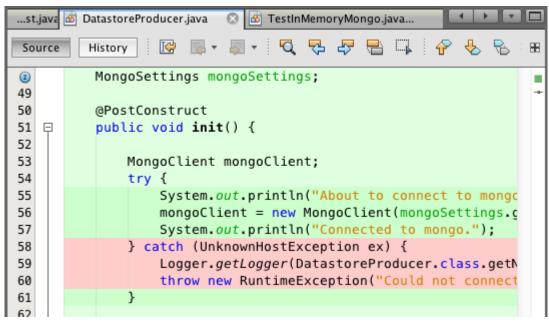

Test

All Tests

Clear

Report...

Disable

Code Coverage:

83.33 %

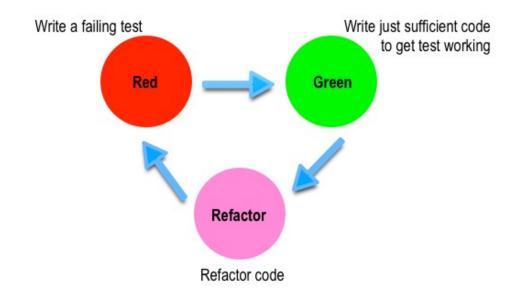

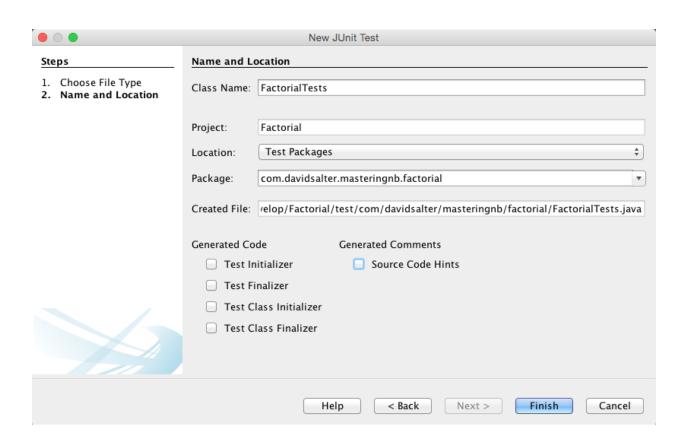

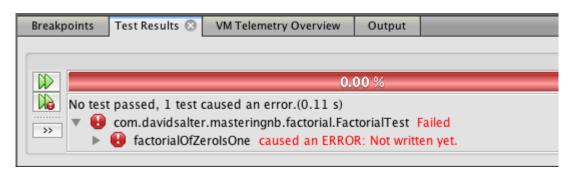

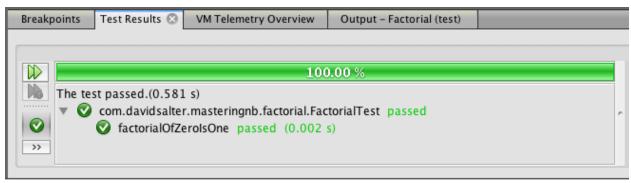

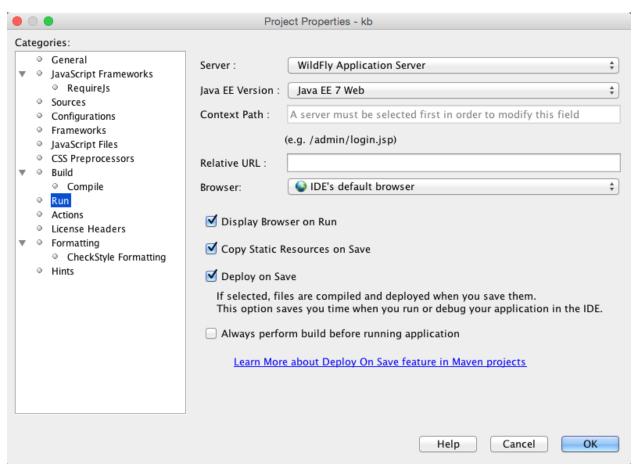

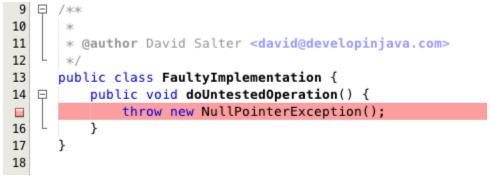

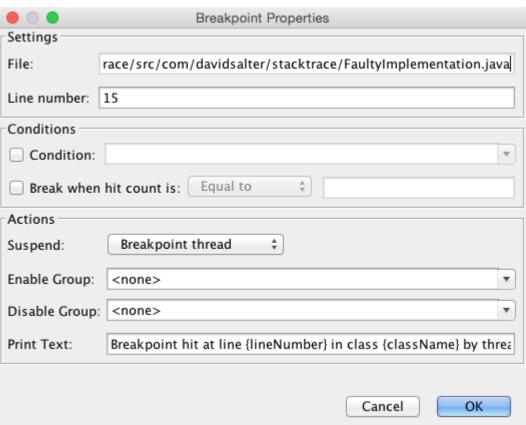

```
9
   □ /**
10
       * @author David Salter <david@developinjava.com>
11
12
      public class FaultyImplementation {
13
          public void doUntestedOperation() {
14
  巨
              throw new NullPointerException();
F
16
17
      }
18
```

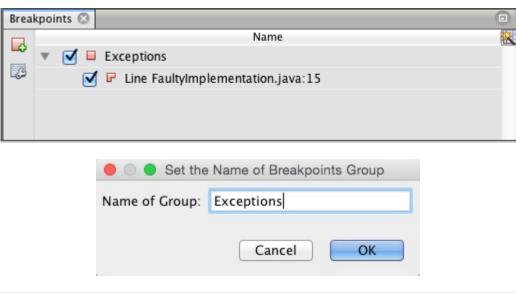

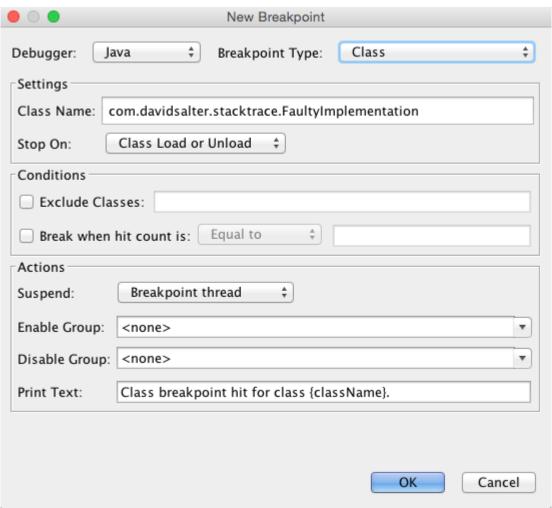

## **Chapter 4: Managing Services**

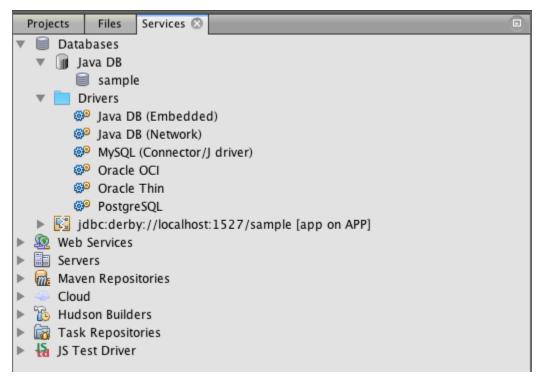

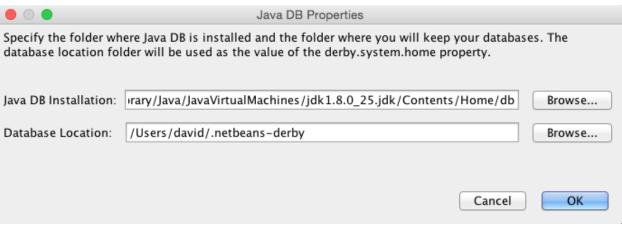

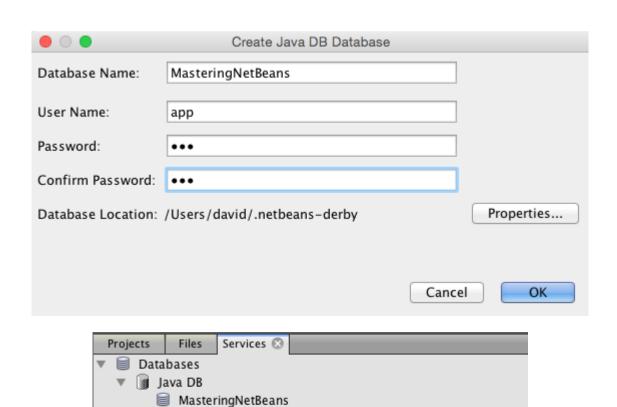

sample Drivers

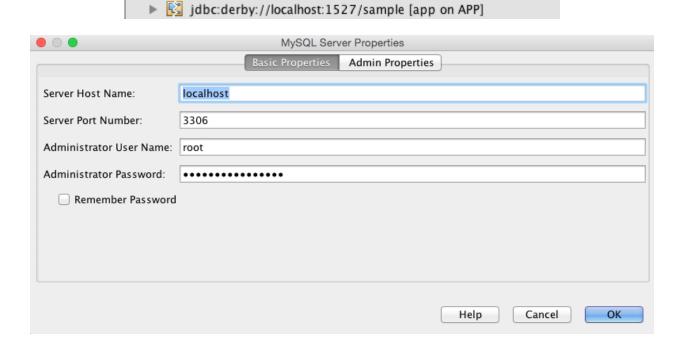

jdbc:derby://localhost:1527/MasteringNetBeans [app on APP]

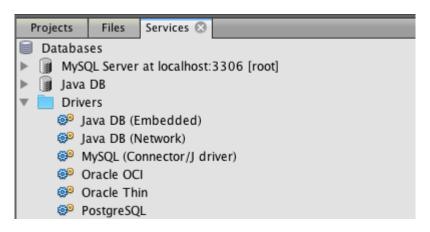

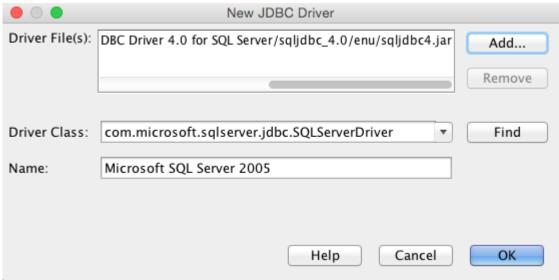

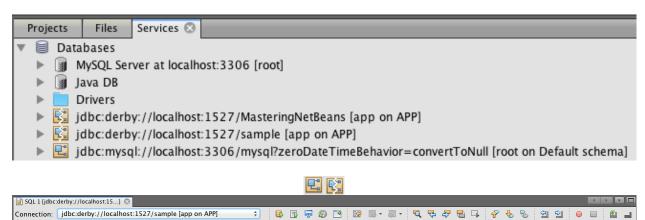

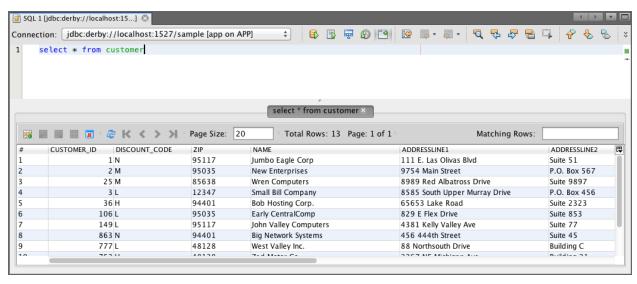

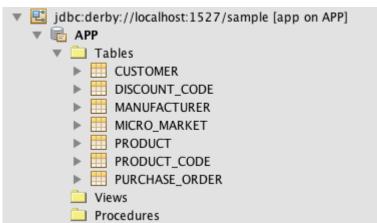

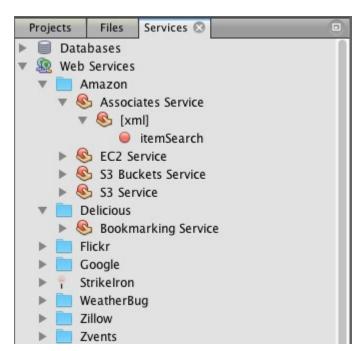

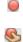

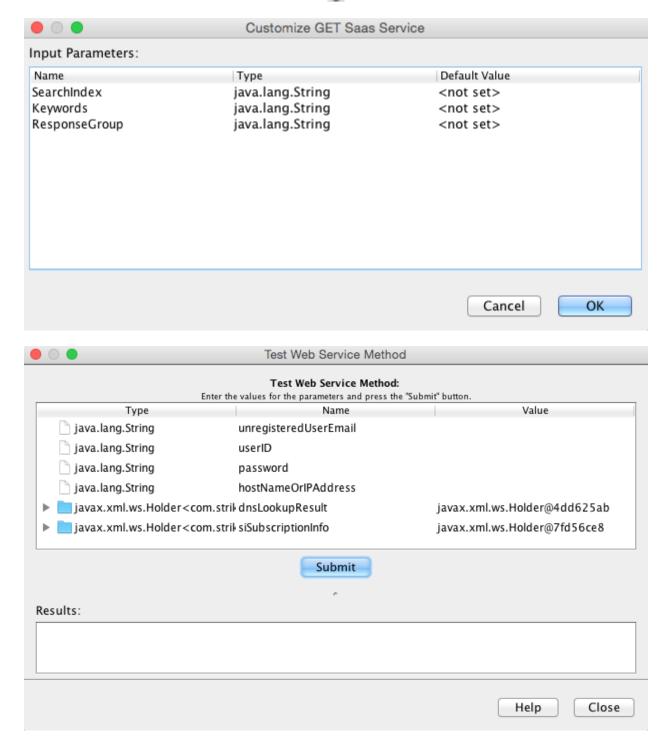

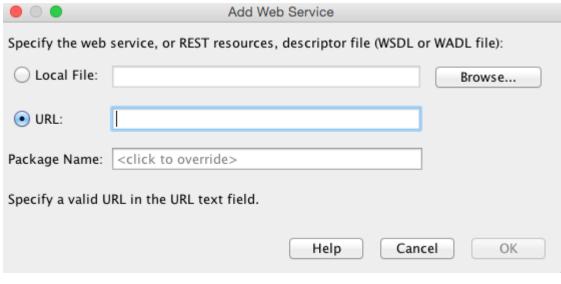

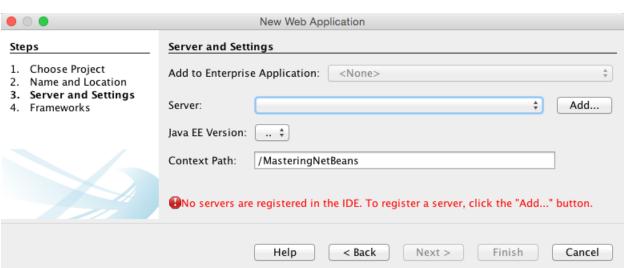

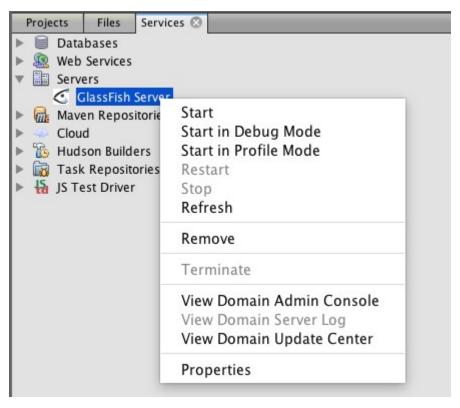

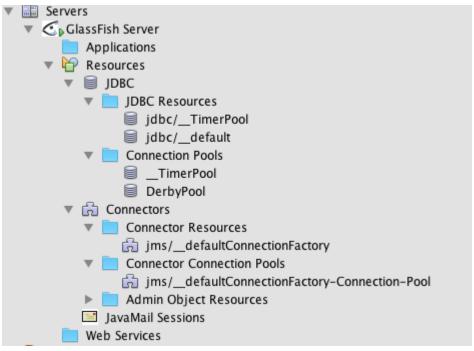

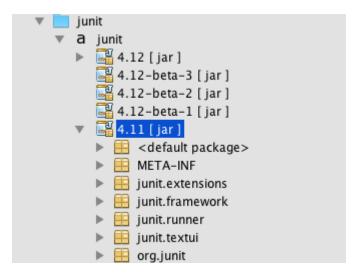

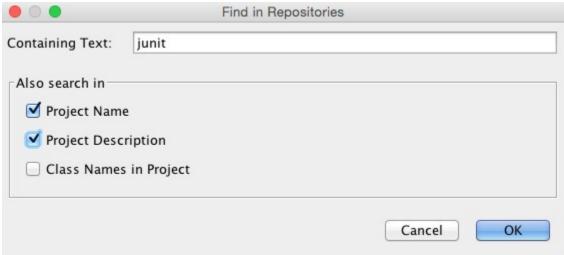

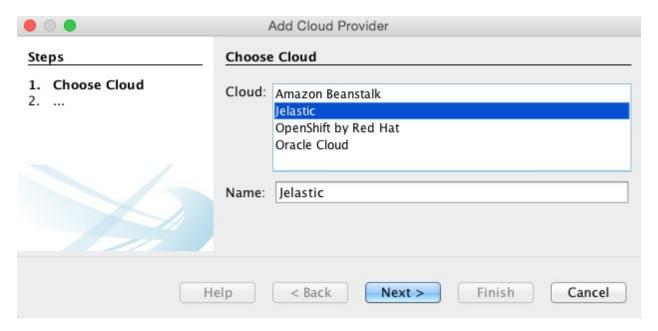

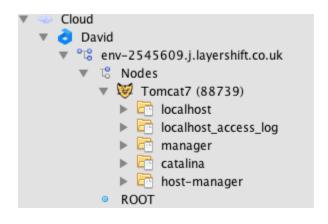

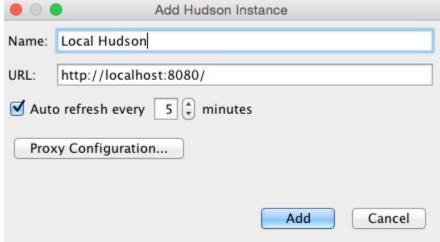

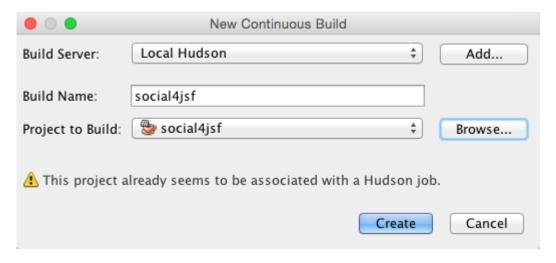

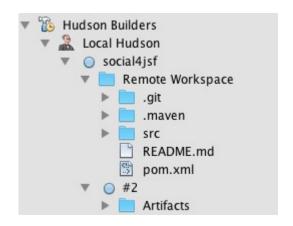

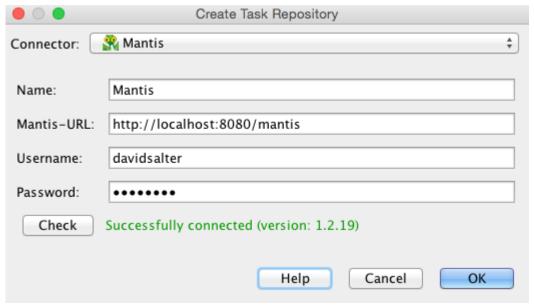

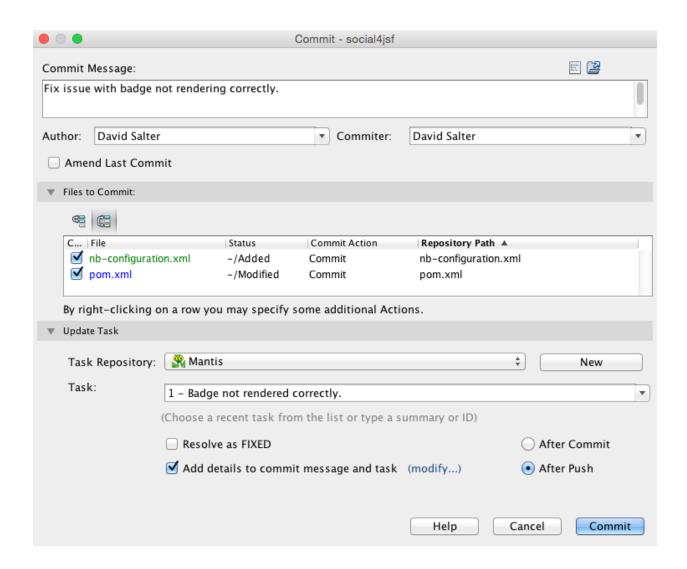

**Chapter 5: Database Persistence** 

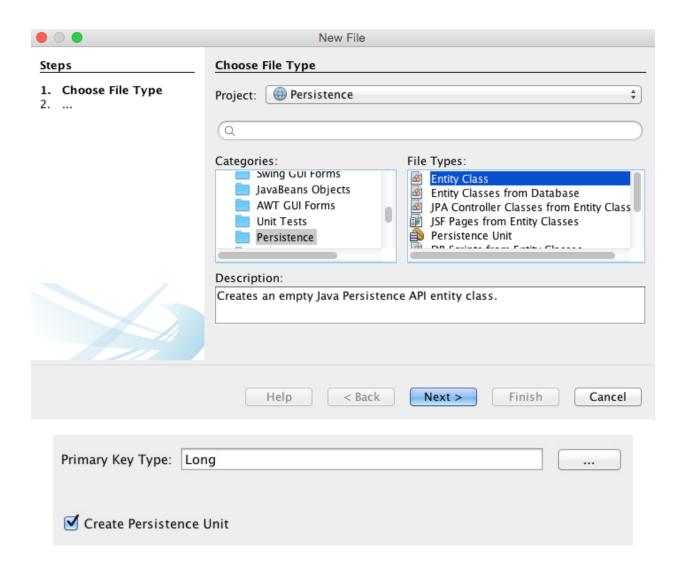

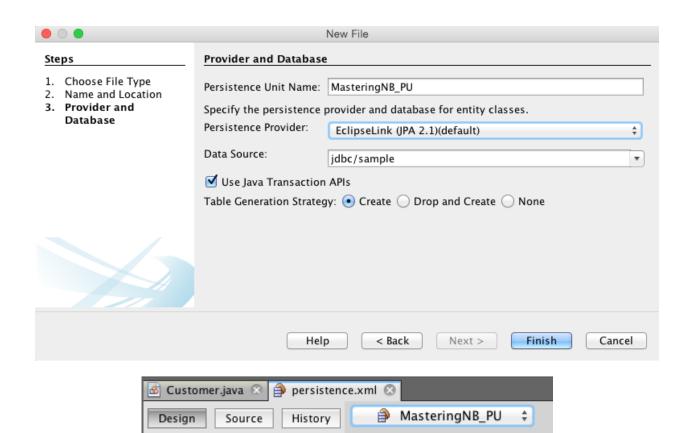

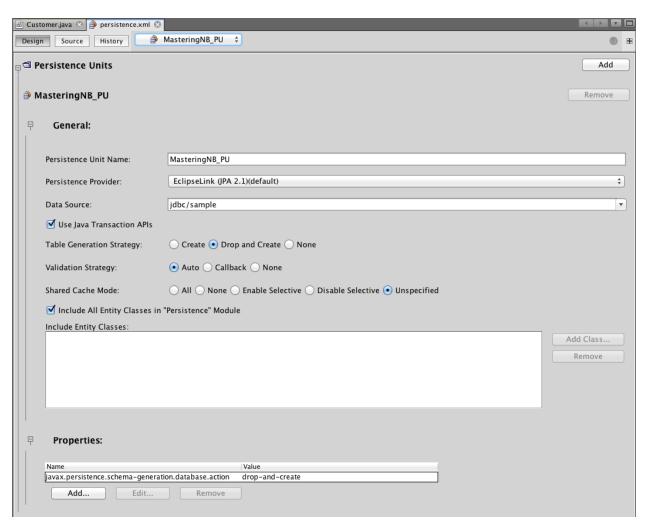

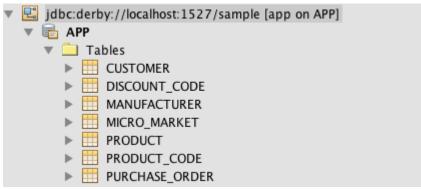

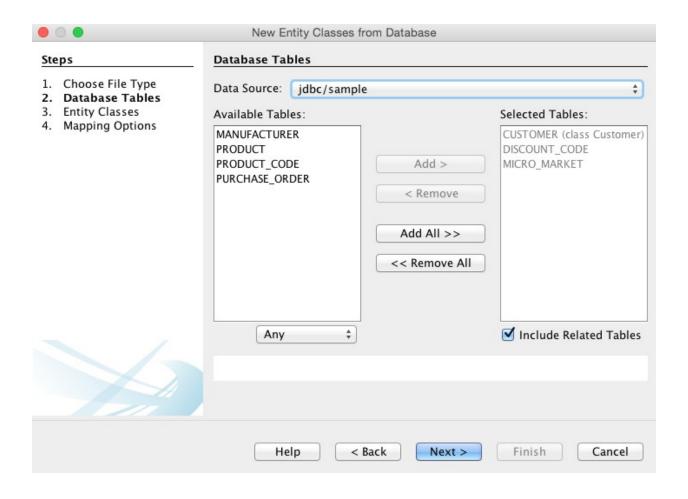

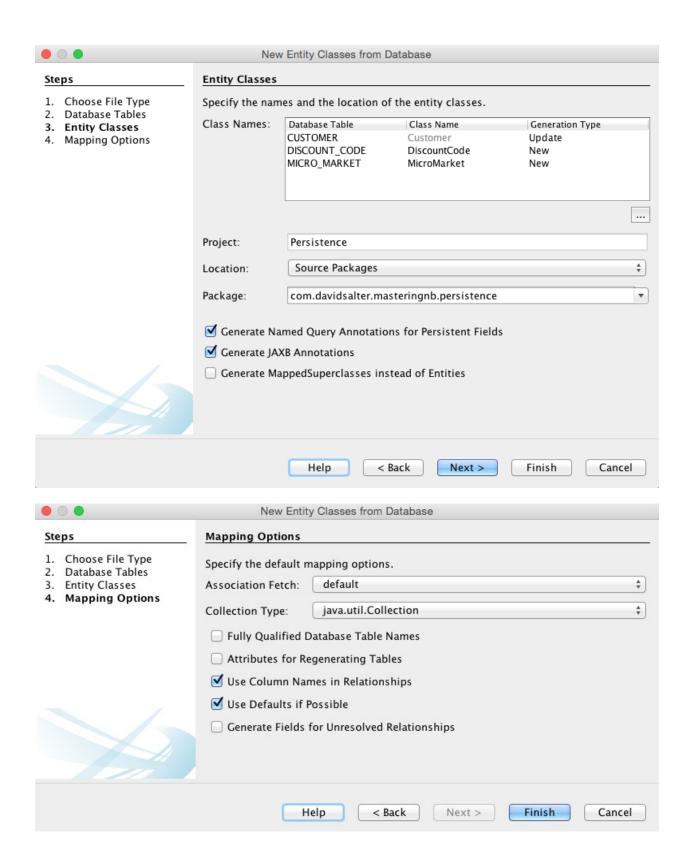

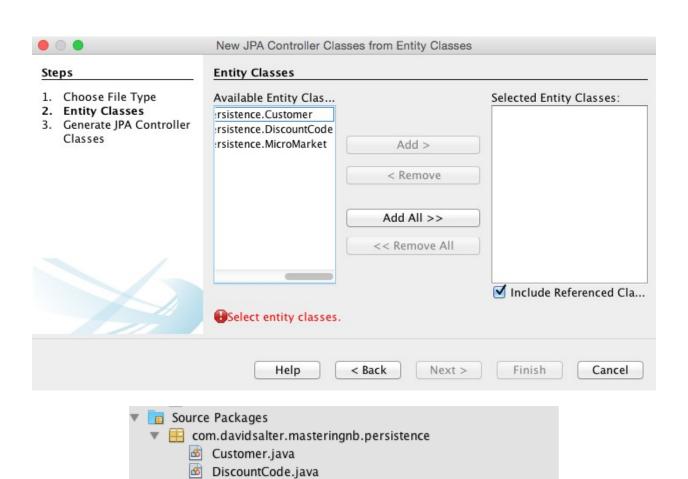

ersistence.controller

com.davidsalter.masteringnb.persistence.controller.exceptions

MicroMarket.java

CustomerJpaController.java

DiscountCodeJpaController.java

MicroMarketJpaController.java

IllegalOrphanException.java
 NonexistentEntityException.java
 PreexistingEntityException.java
 RollbackFailureException.java

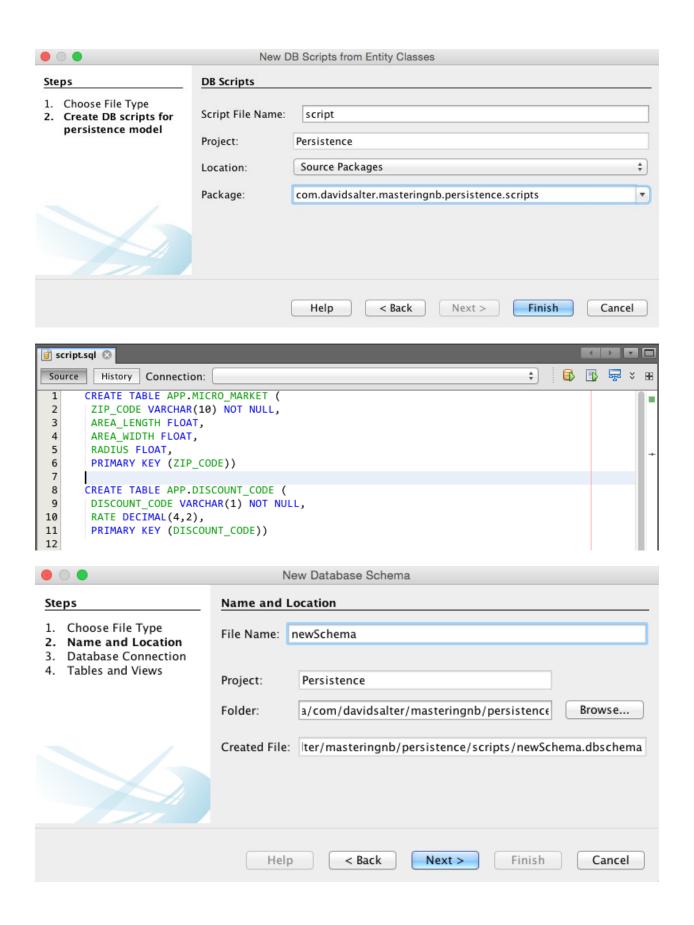

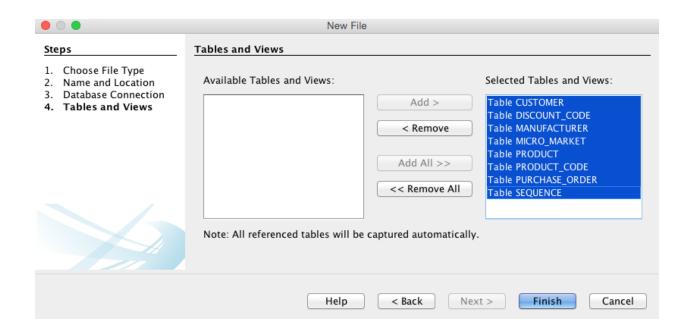

**Chapter 6: Desktop Development** 

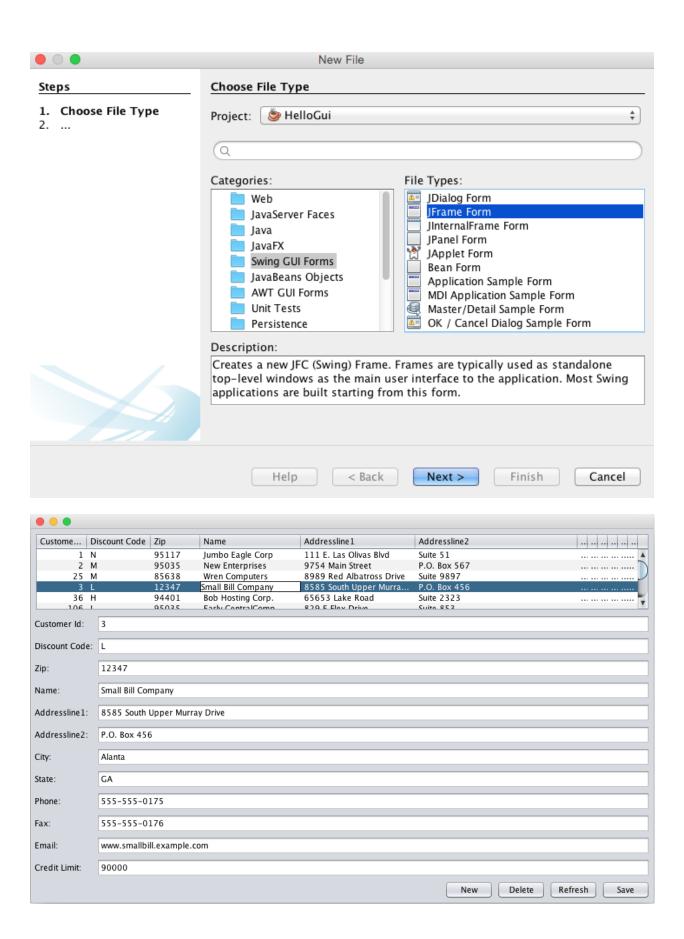

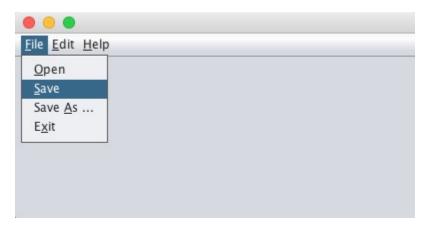

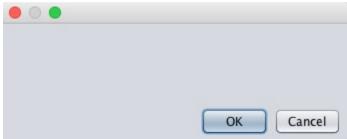

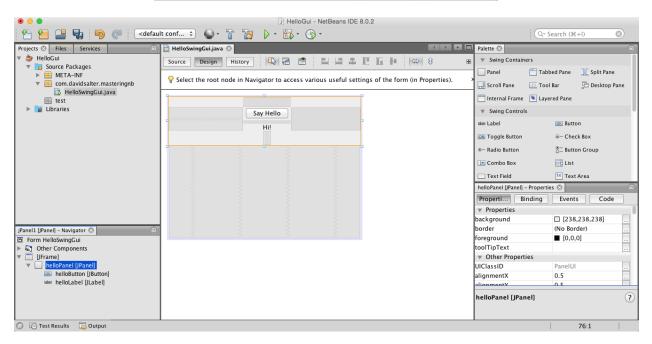

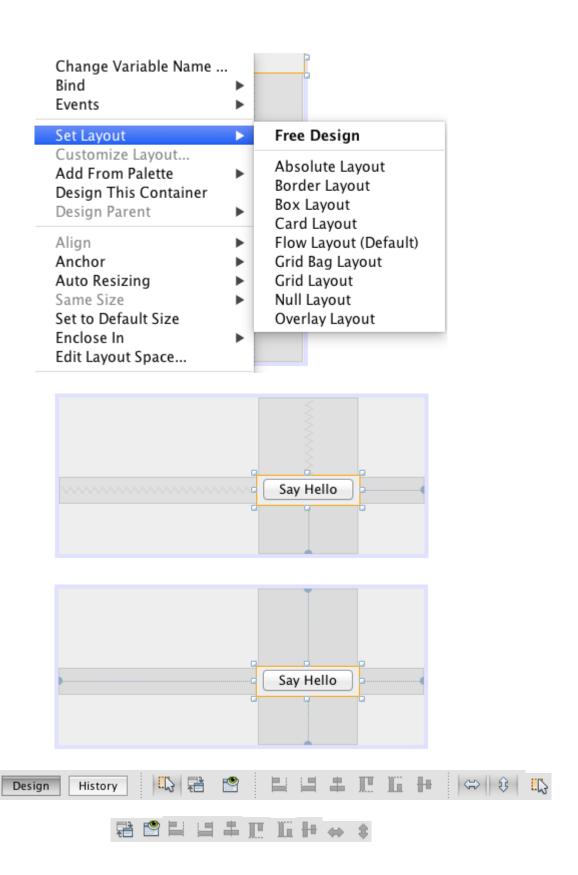

Source

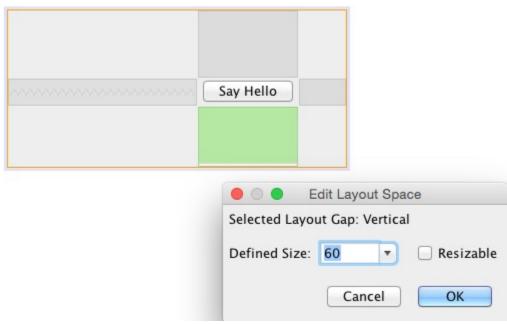

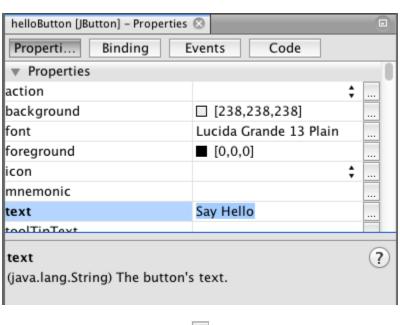

foreground **I** [0,0,0] ...

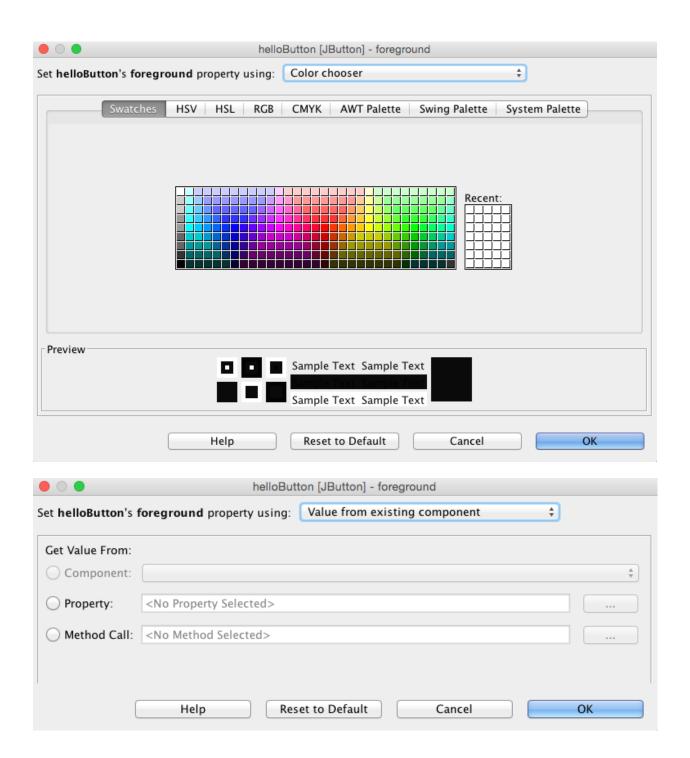

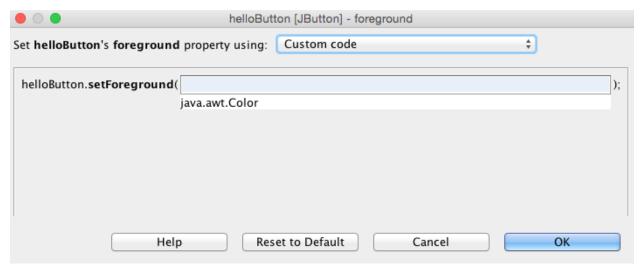

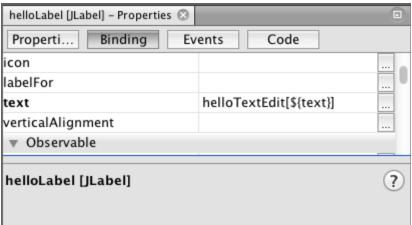

nameEdit helloLabel

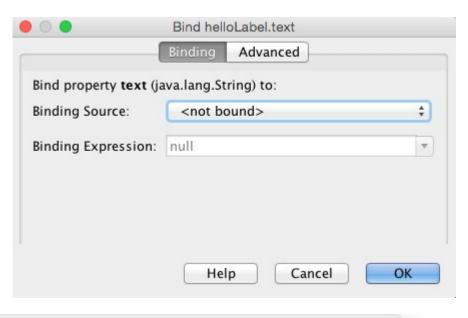

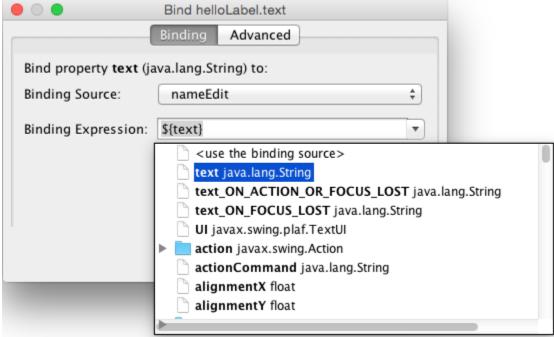

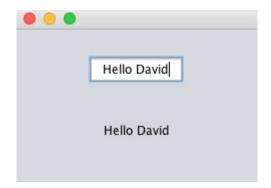

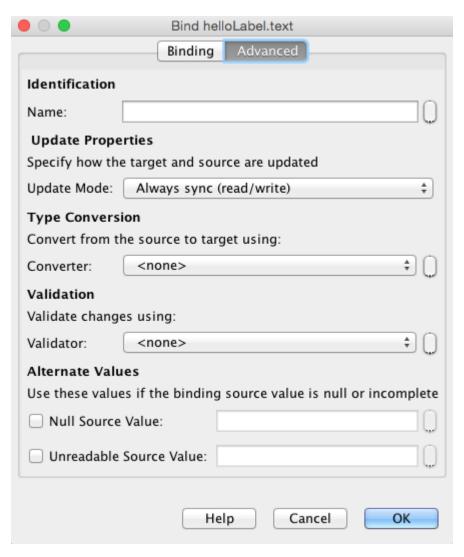

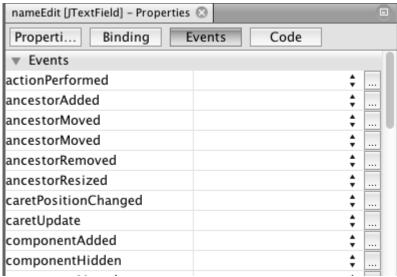

| keyPressed  | nameEditKeyPressed 😩 |  |
|-------------|----------------------|--|
| keyReleased | nameEditKeyPressed   |  |
| keyTyped    | ÷                    |  |

```
private void nameEditKeyPressed(java.awt.event.KeyEvent evt) {
    // TODO add your handling code here:
}
```

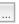

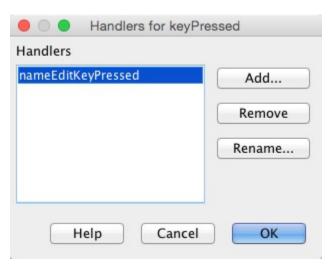

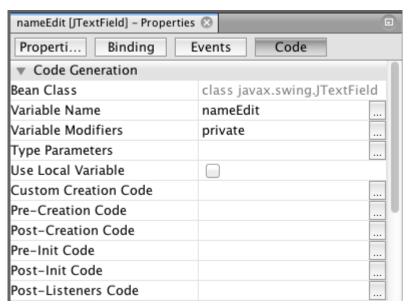

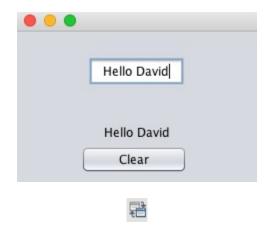

- Select the component that will generate the event.
- Select the component that will receive the event.

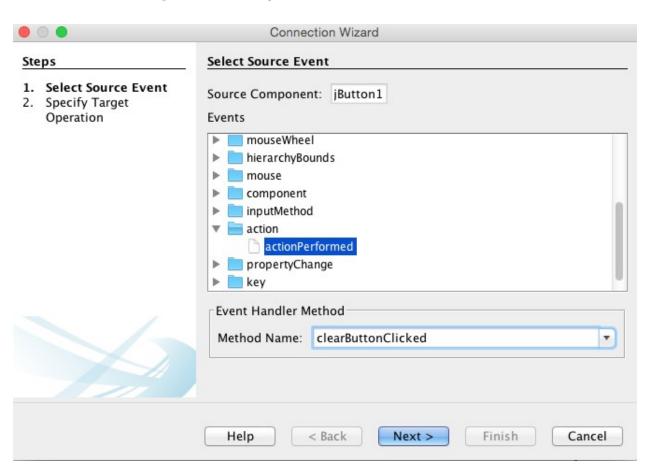

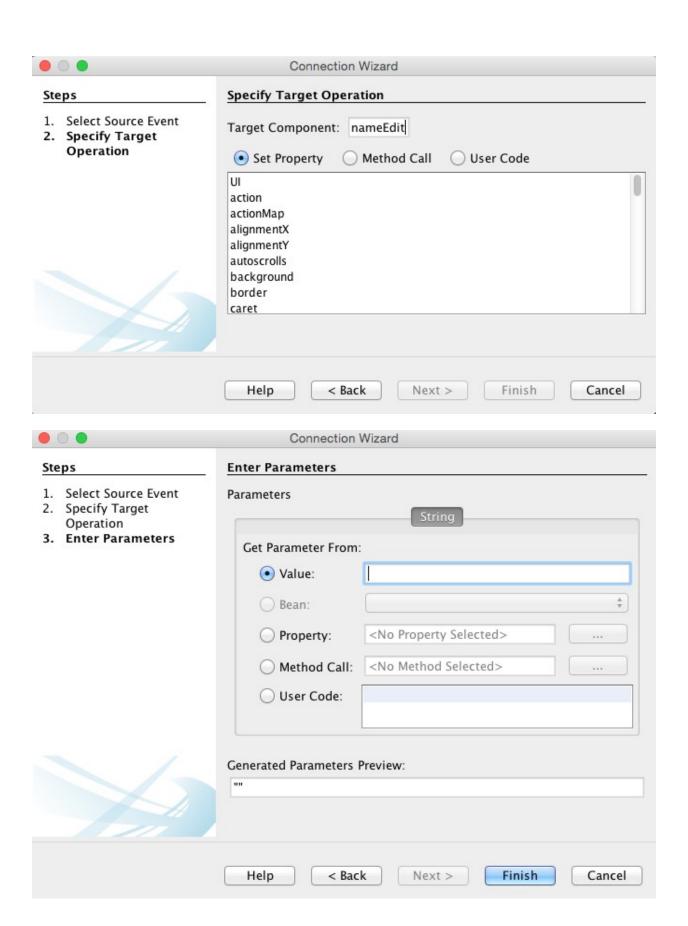

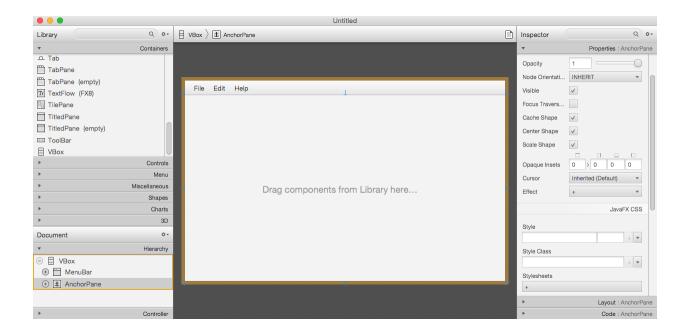

## **Chapter 7: Creating the Business Layer**

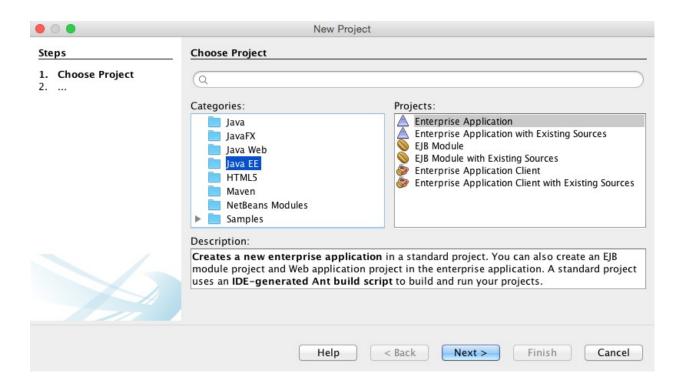

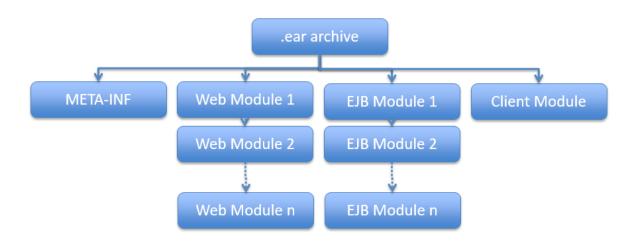

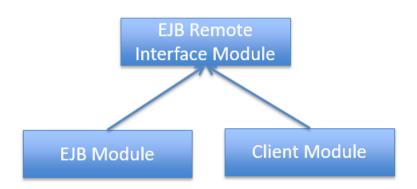

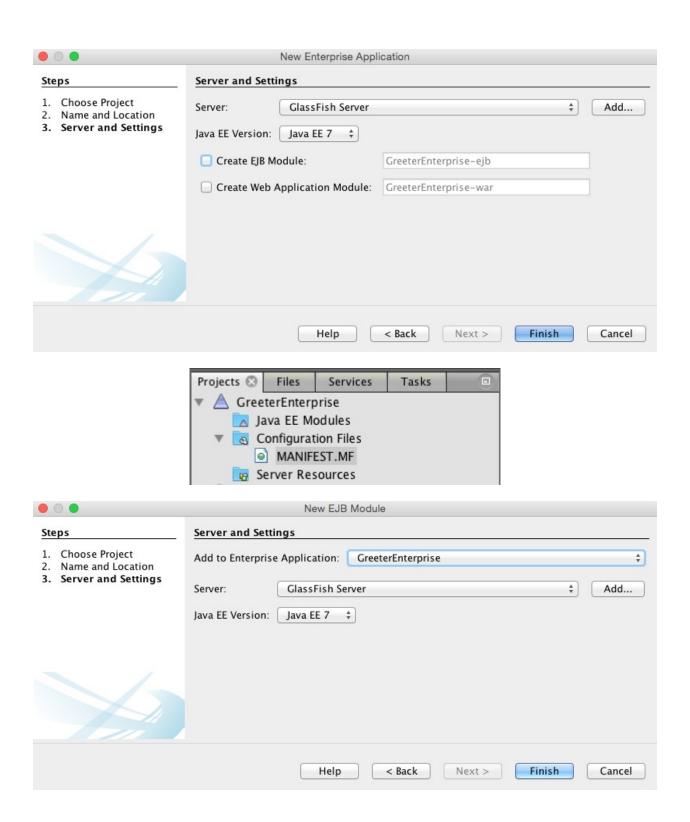

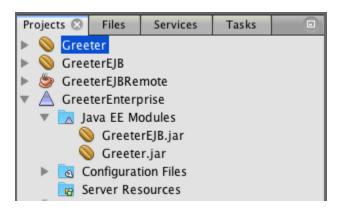

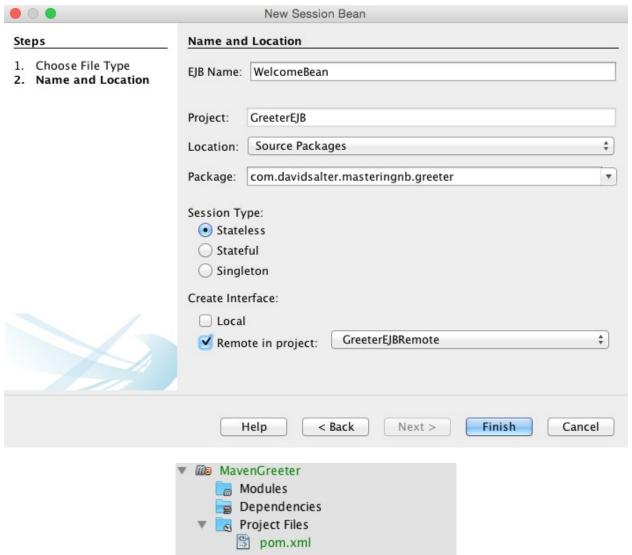

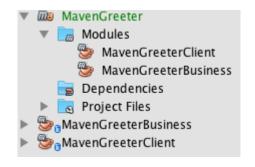

## MavenGreeterClient ---

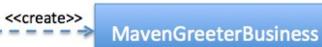

| • •          | Add Dependency                                                                   |
|--------------|----------------------------------------------------------------------------------|
| Group ID:    |                                                                                  |
| Artifact ID: |                                                                                  |
| Version:     | Scope: compile \$                                                                |
| Type:        | Classifier:                                                                      |
|              | Search Open Projects Dependency Management                                       |
| Query: N     | MavenGreeterBusiness                                                             |
| (cc          | pordinate, class name, project name)                                             |
| Search Res   | ults:                                                                            |
| _            | n.davidsalter.masteringnb : MavenGreeterBusiness<br>1.0-SNAPSHOT [ jar ] - local |
|              |                                                                                  |
|              | Add Cancel                                                                       |

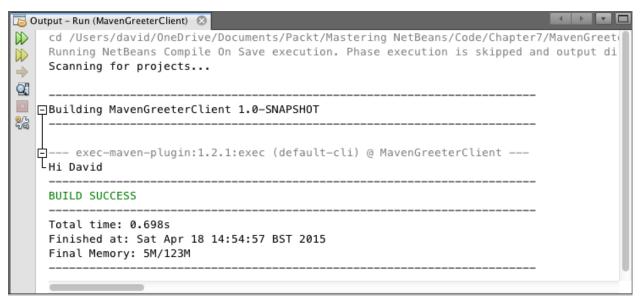

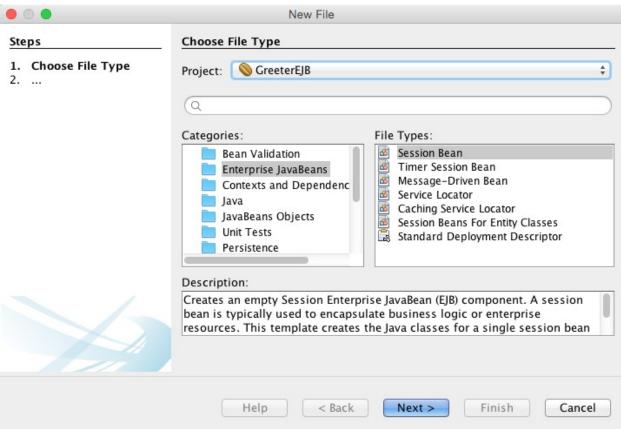

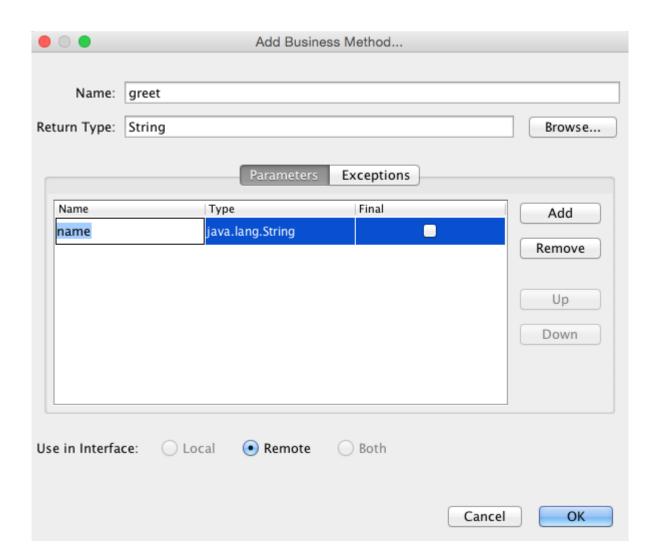

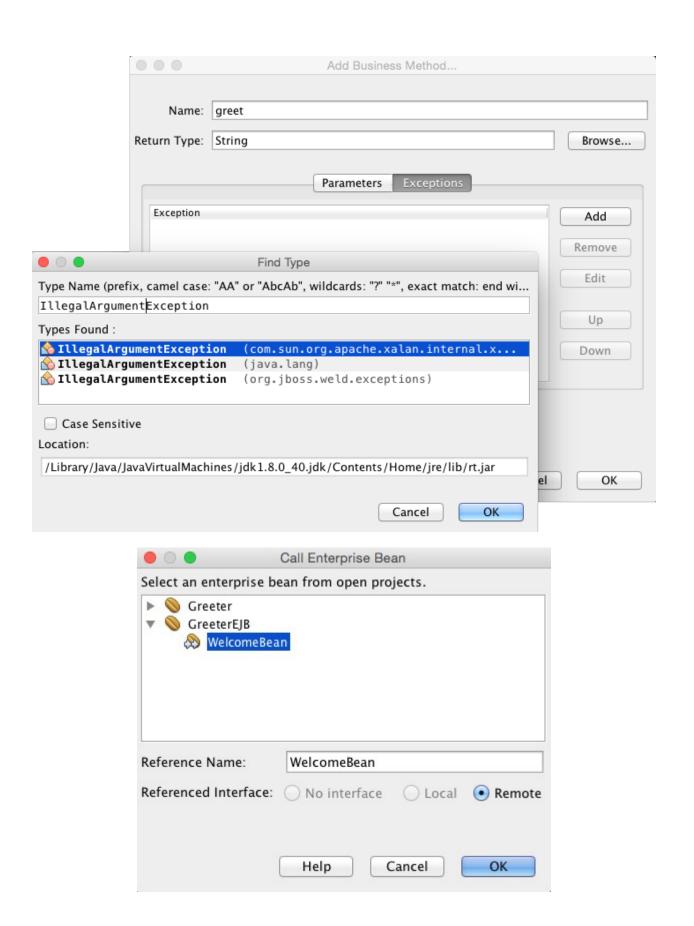

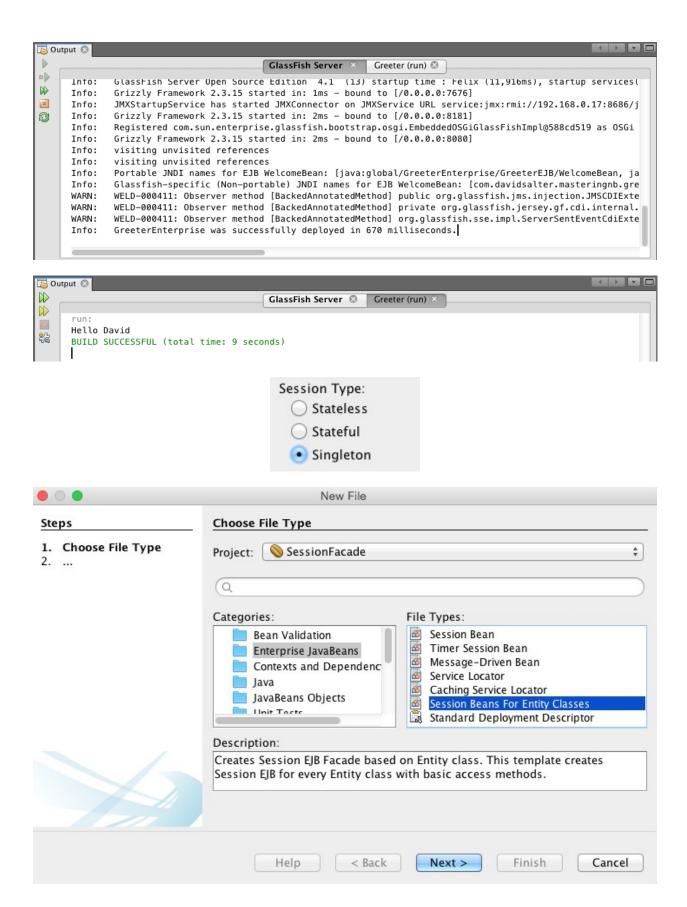

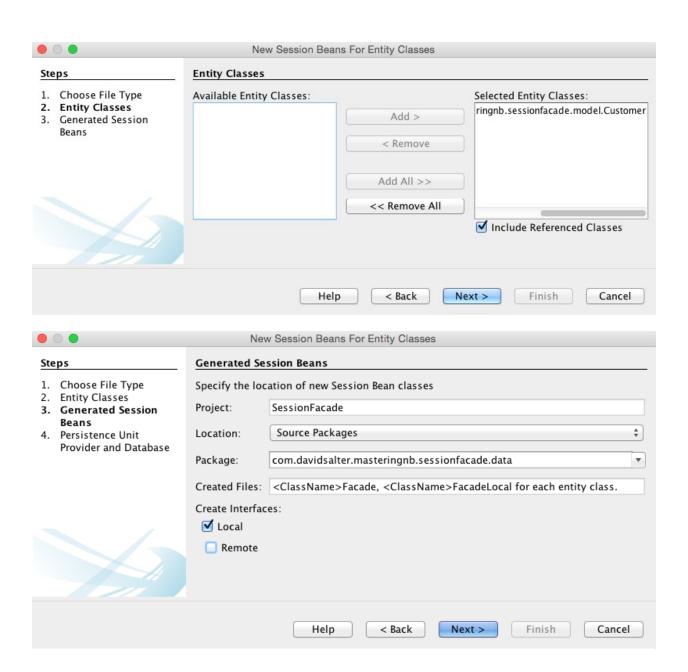

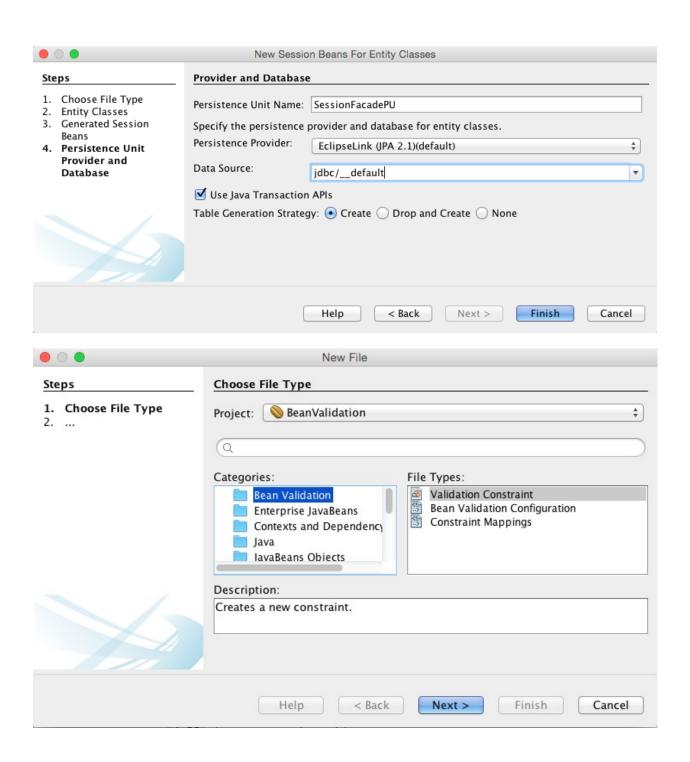

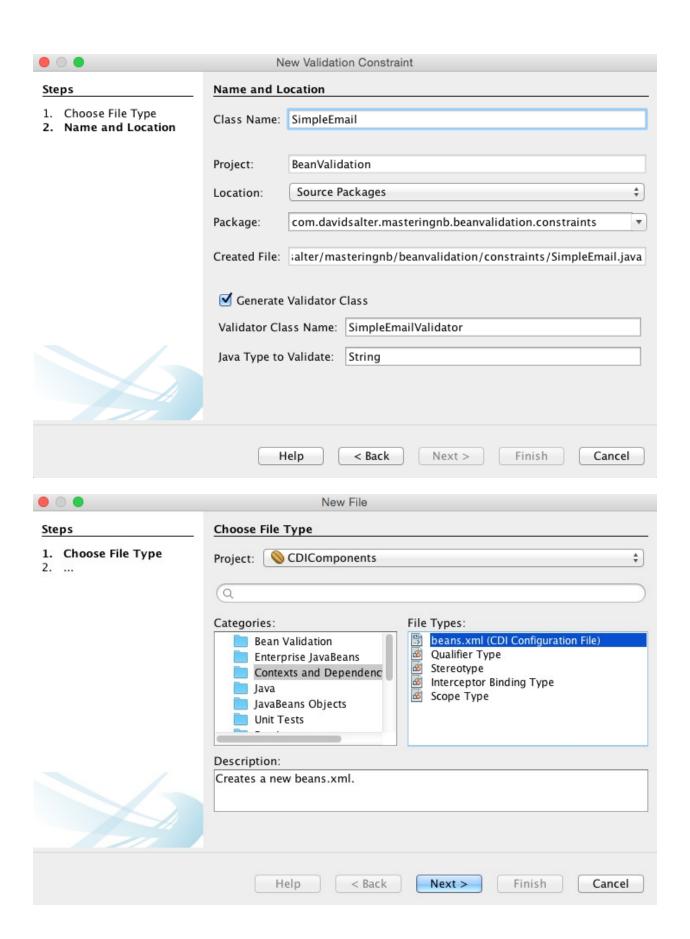

```
46 @Inject
47 @MongoConnection

   MongoSettings mongoSettings;
49
```

## **Chapter 8: Creating the Web Tier**

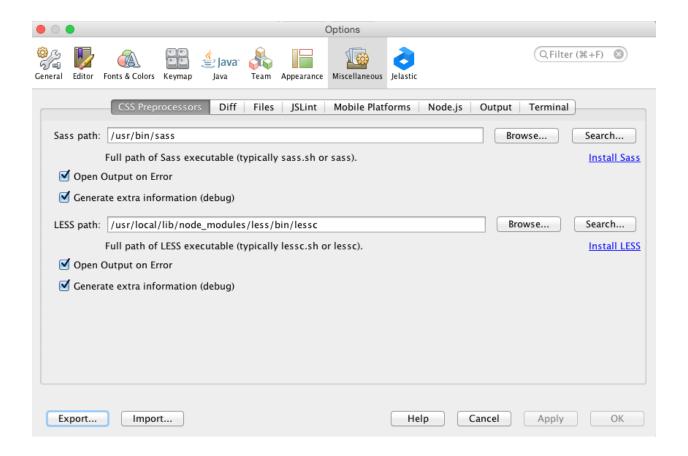

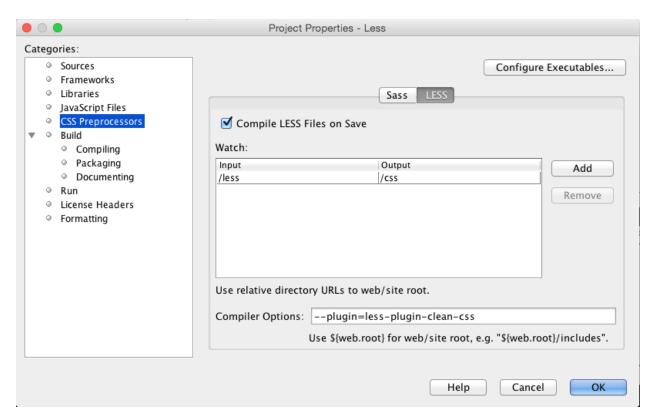

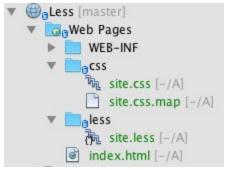

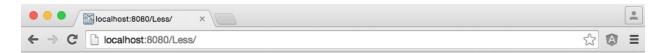

## The Less preprocessor made me narrow and green!

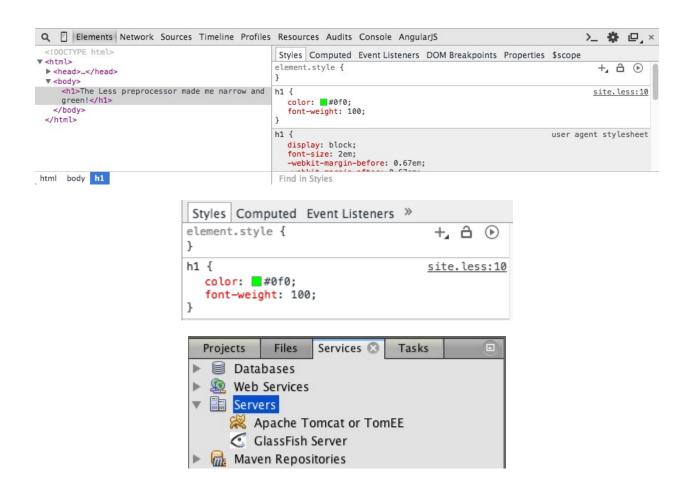

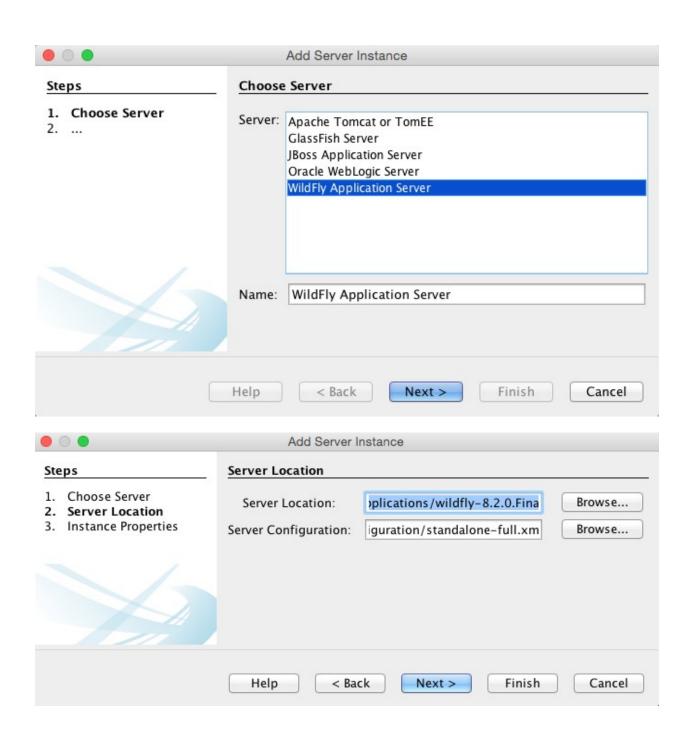

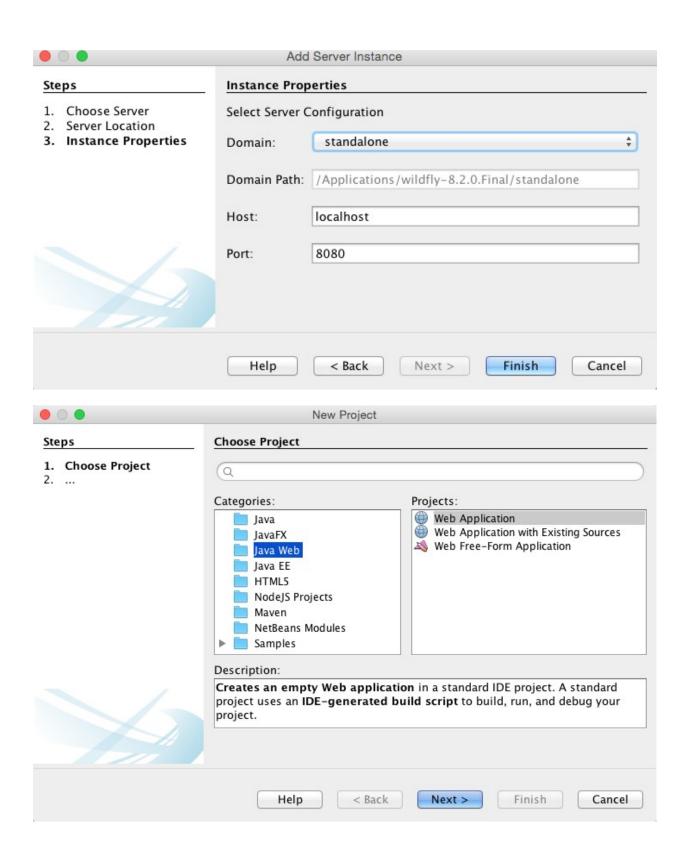

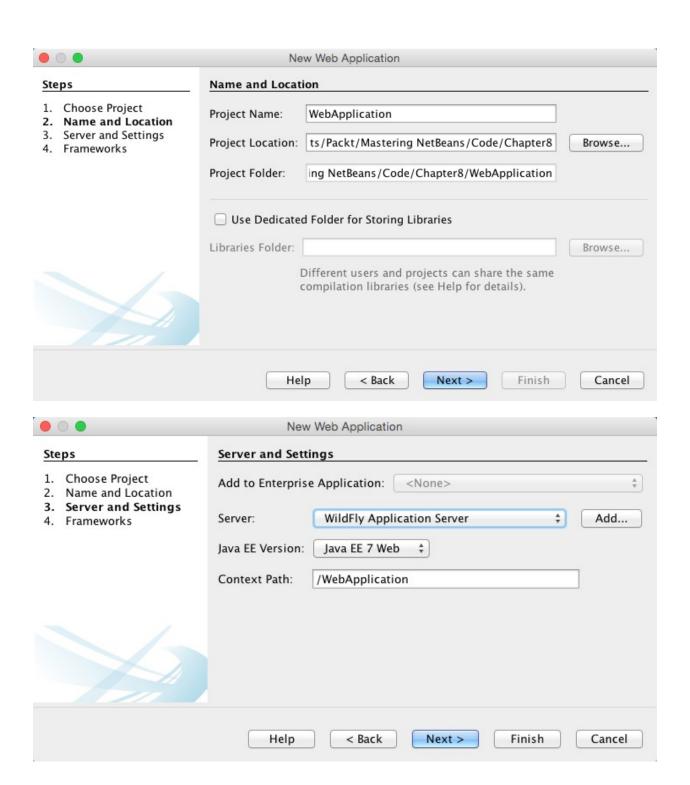

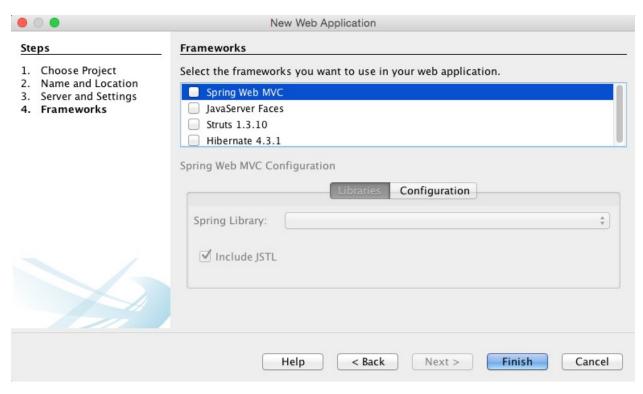

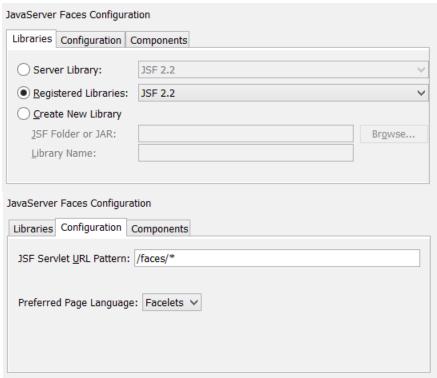

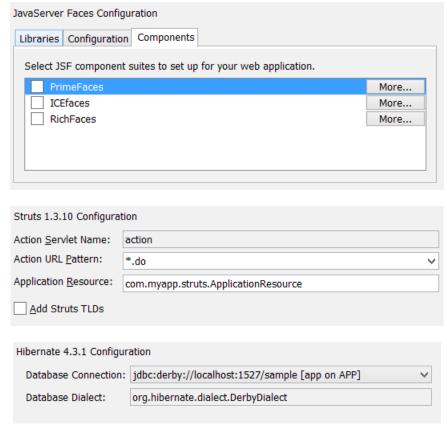

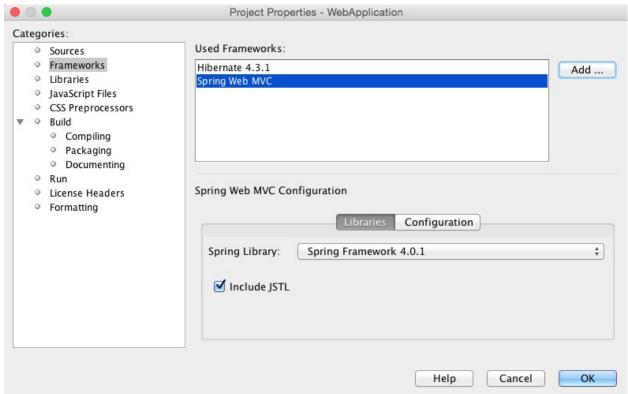

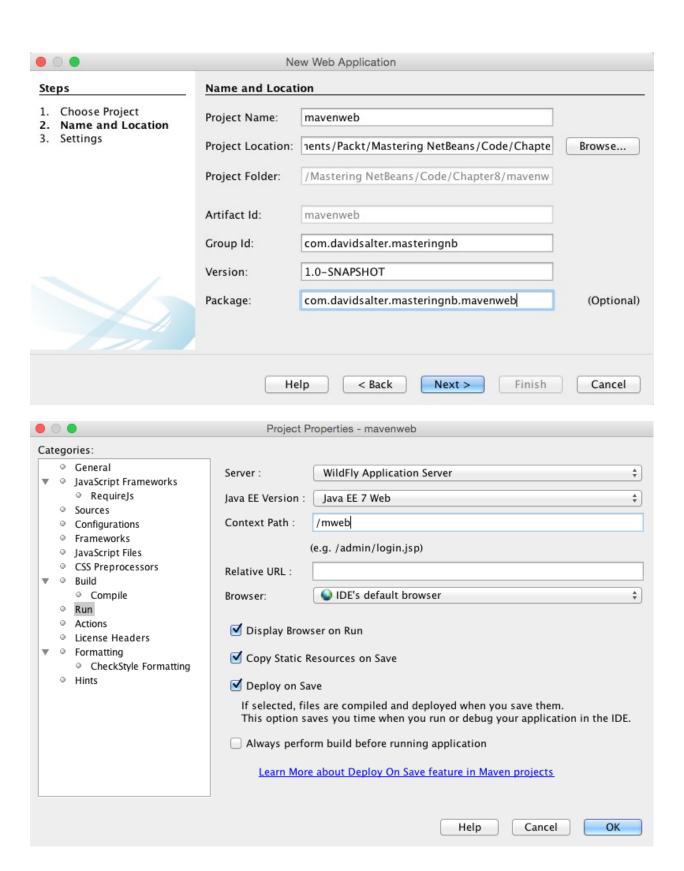

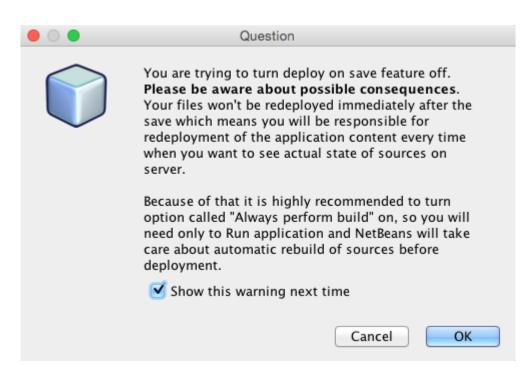

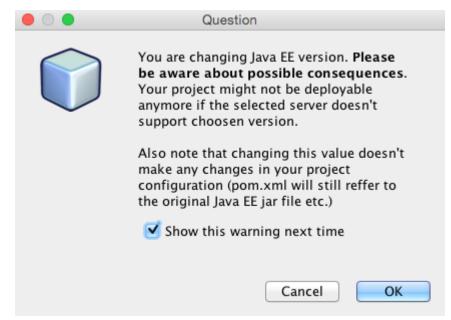

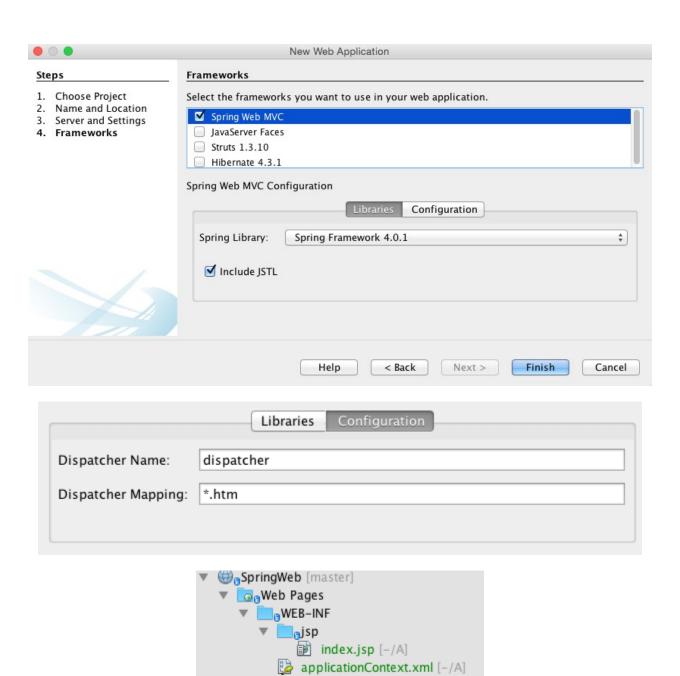

dispatcher-servlet.xml [-/A]

web.xml [-/A] redirect.jsp [-/A]

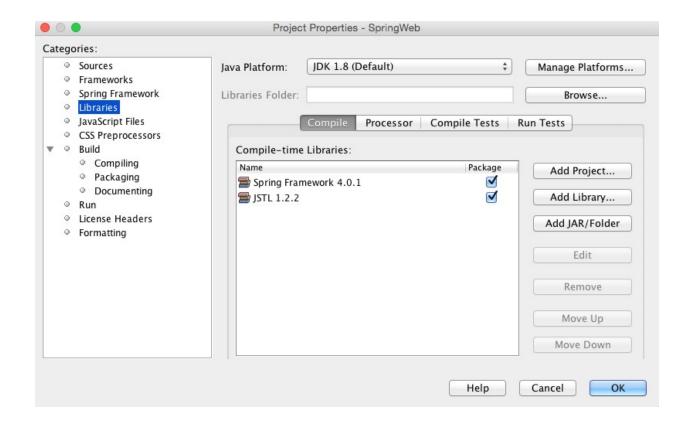

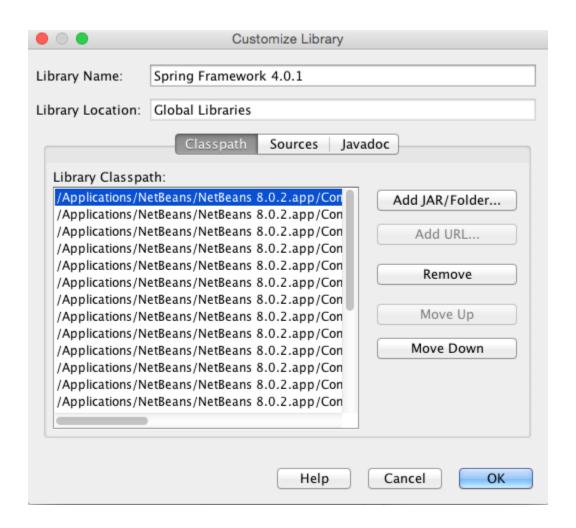

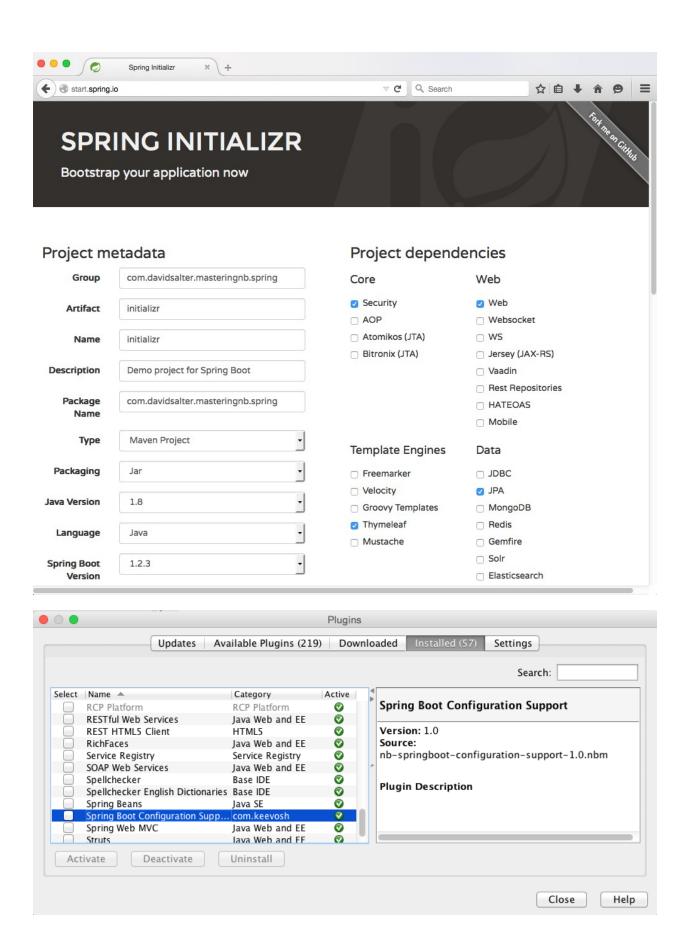

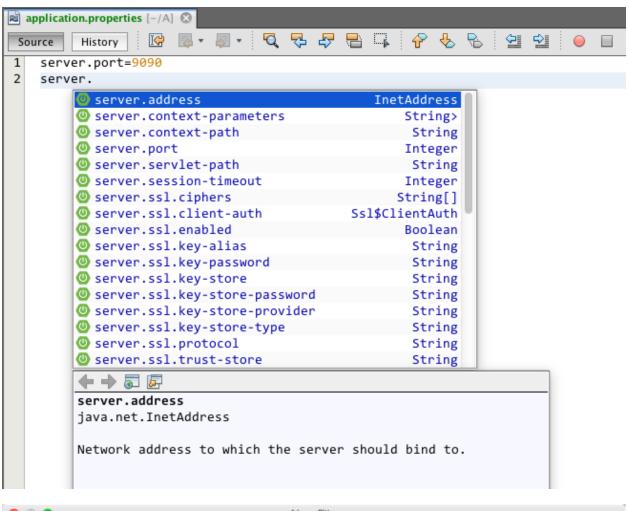

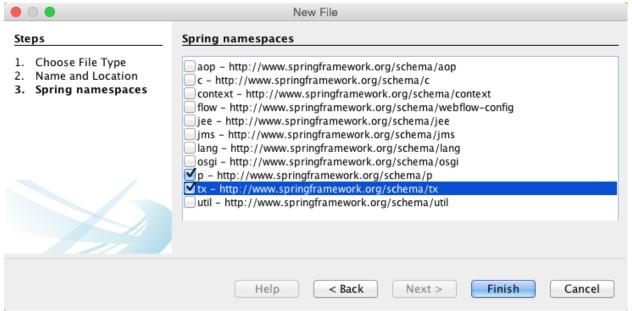

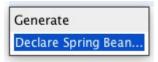

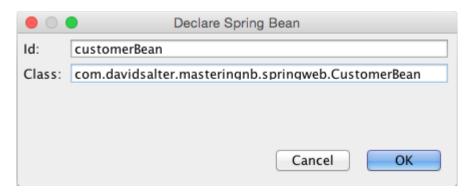

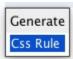

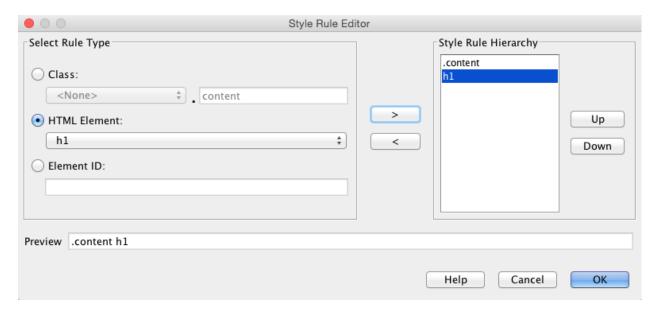

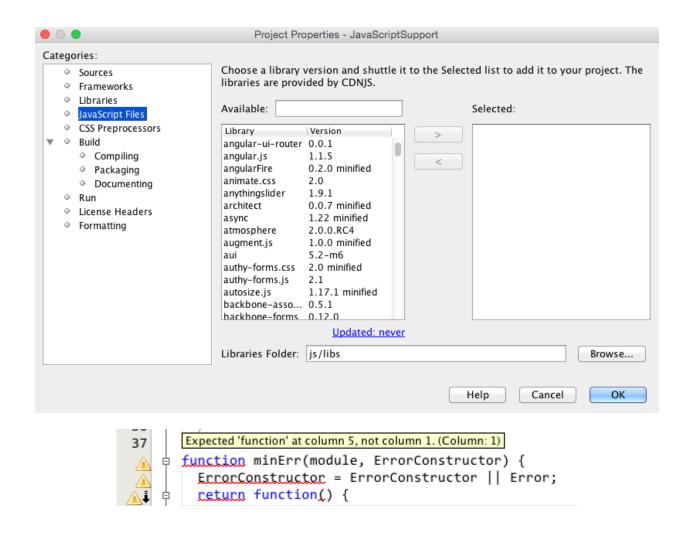

**Chapter 9: Creating and Consuming Web Services** 

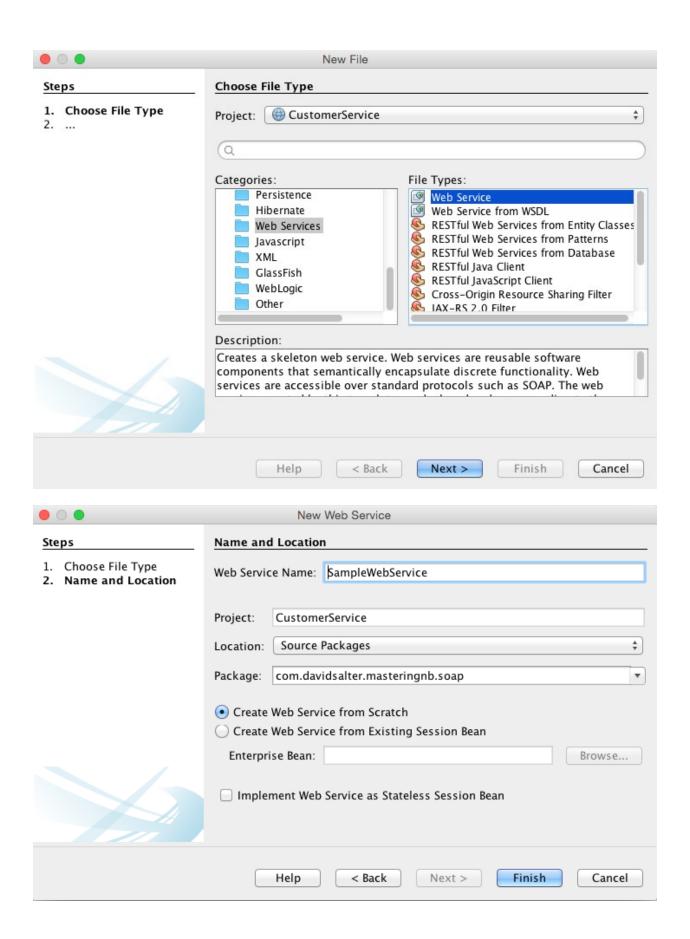

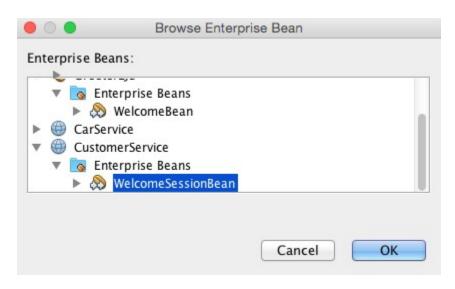

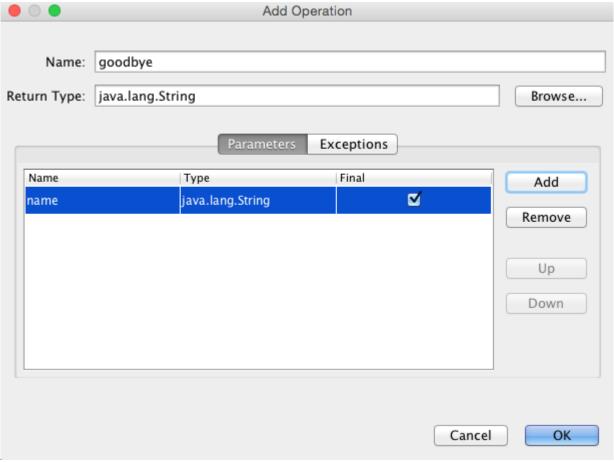

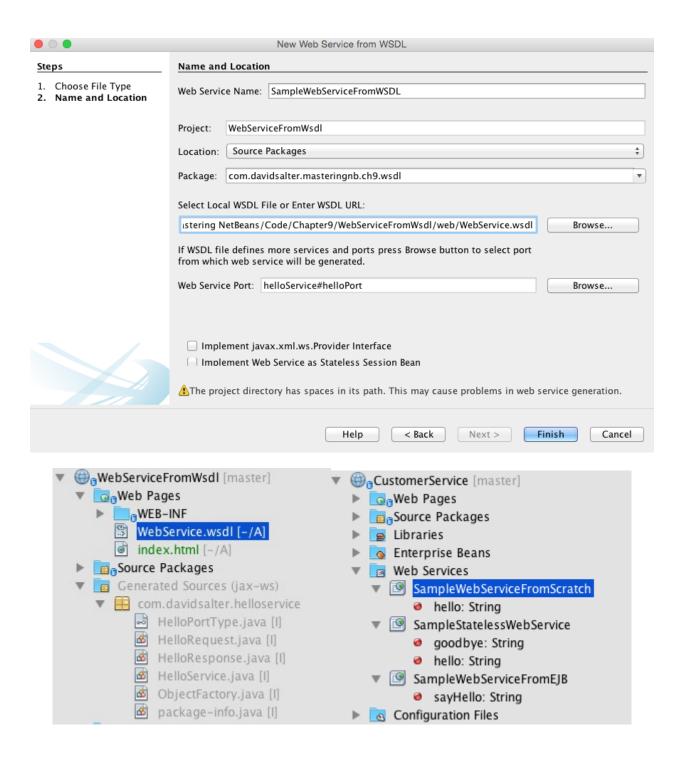

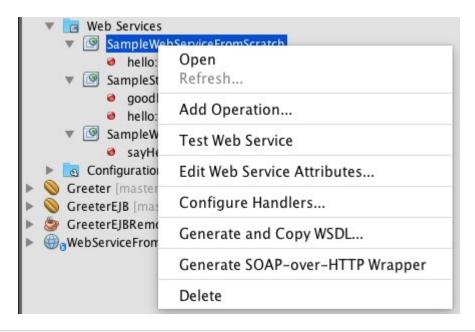

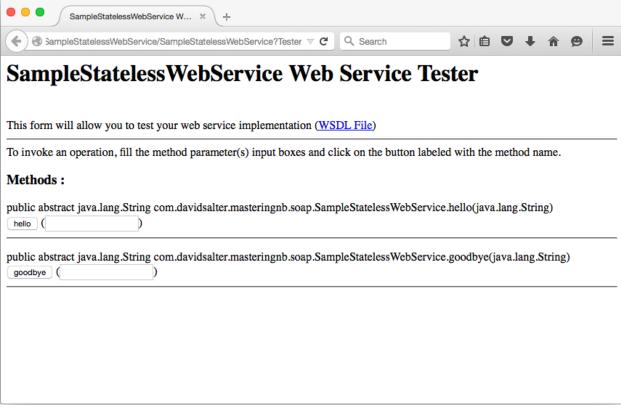

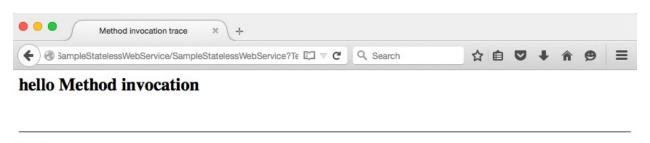

## Method parameter(s)

| Type             | Value |
|------------------|-------|
| java.lang.String | David |

#### Method returned

java.lang.String: "Hello David!"

#### **SOAP Request**

### SOAP Response

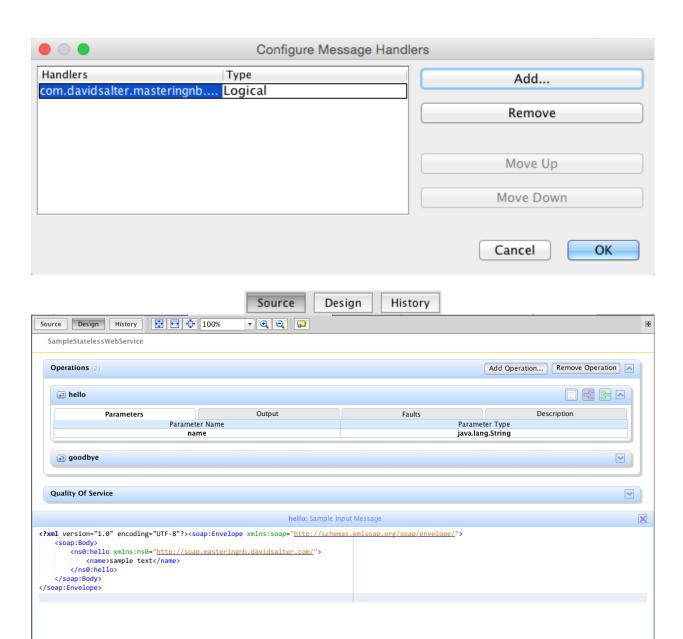

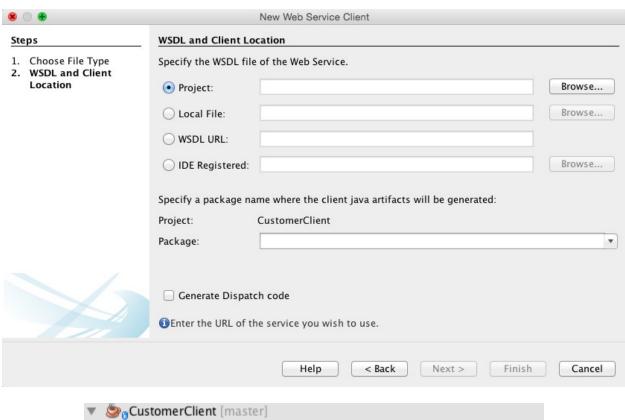

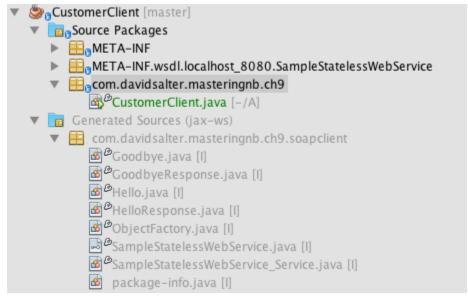

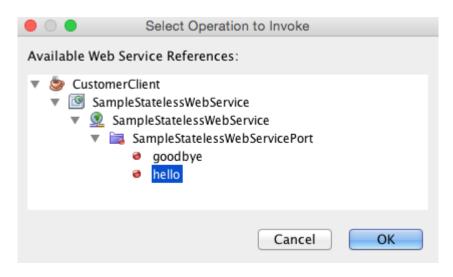

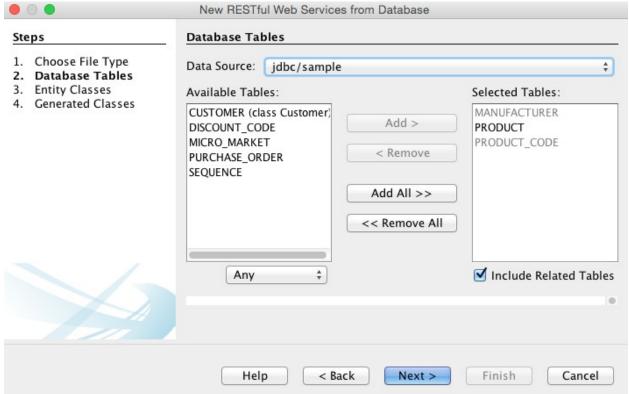

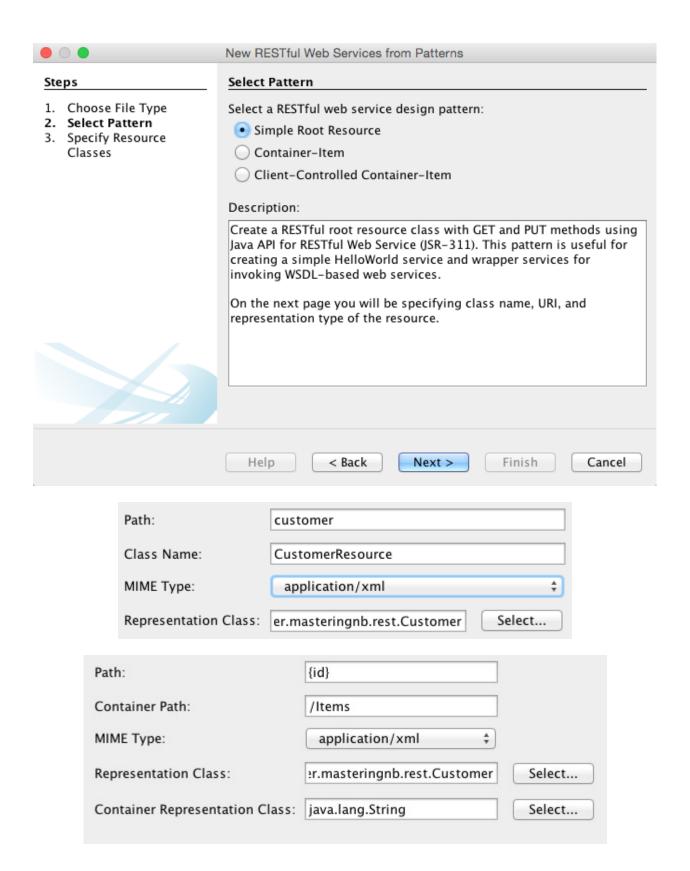

# **Chapter 10: Extending NetBeans**

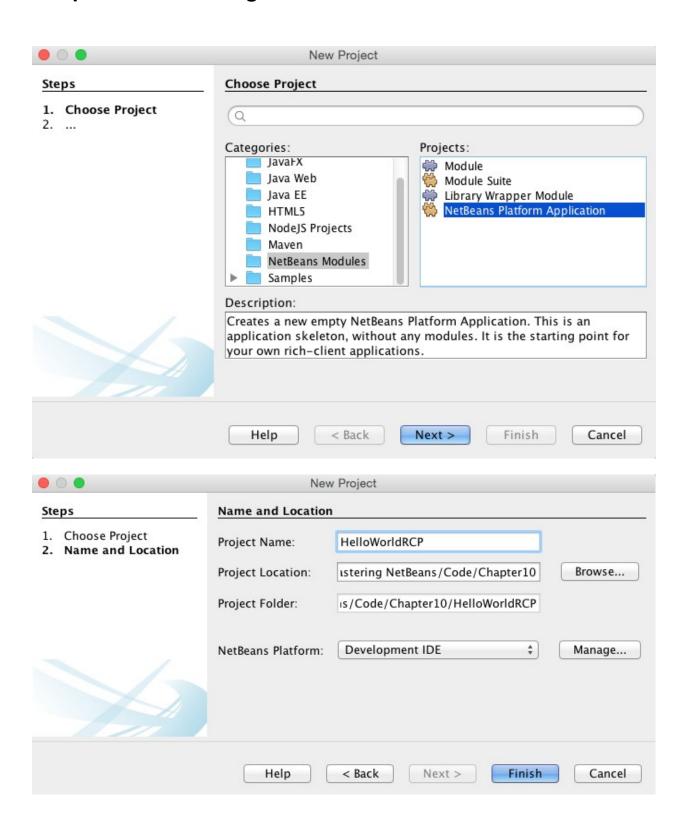

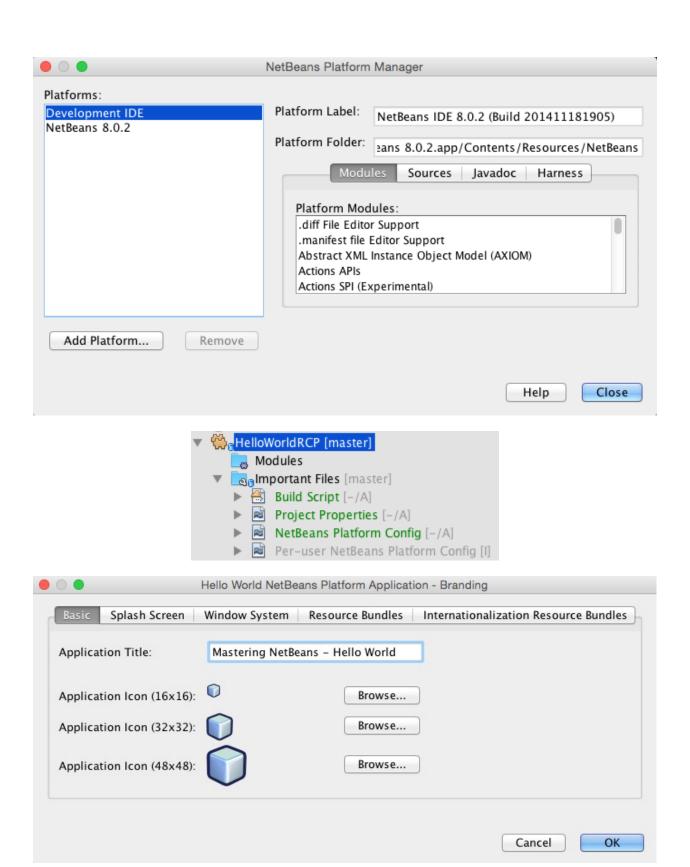

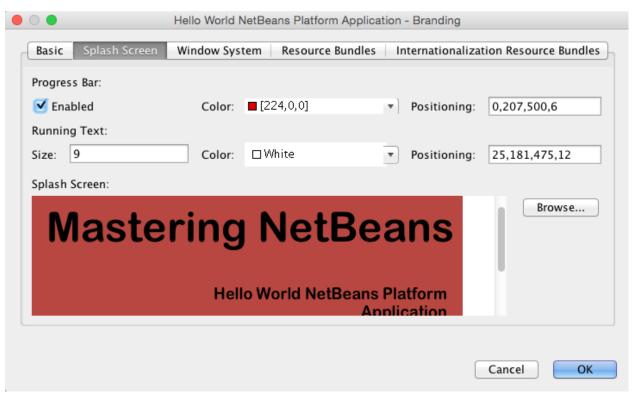

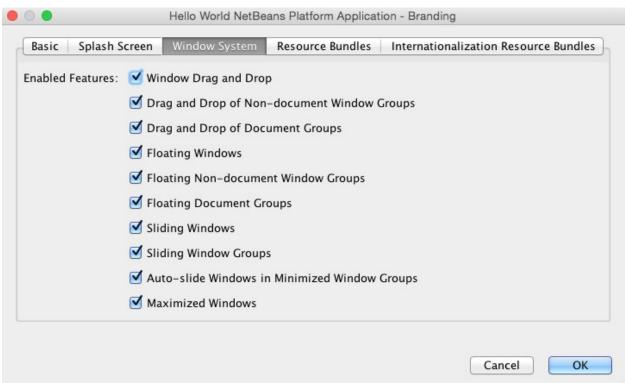

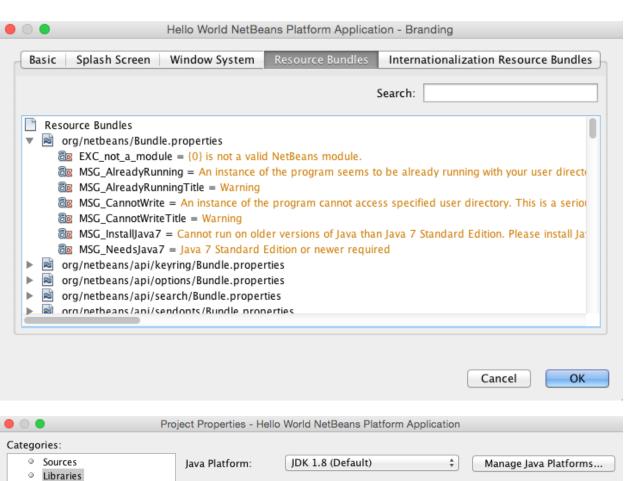

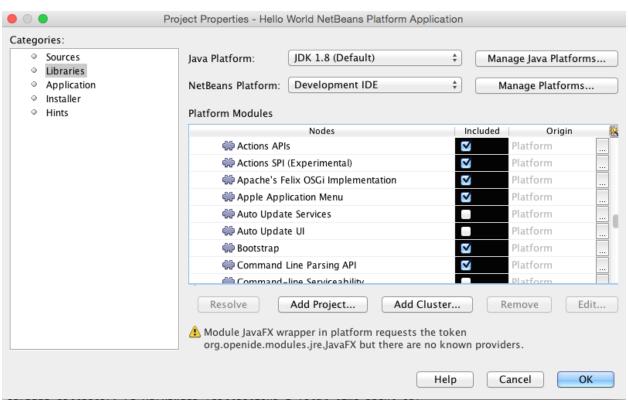

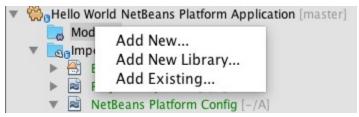

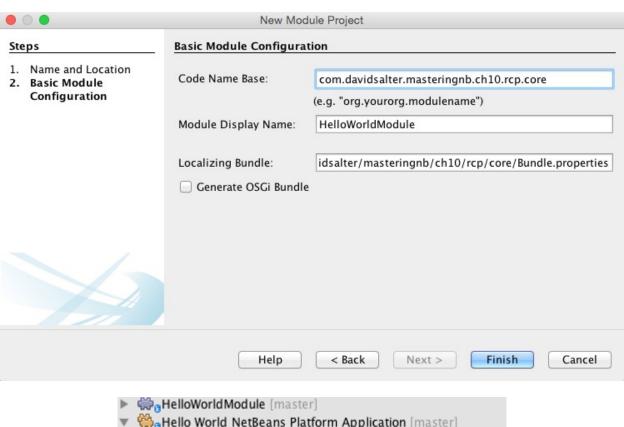

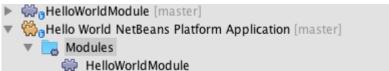

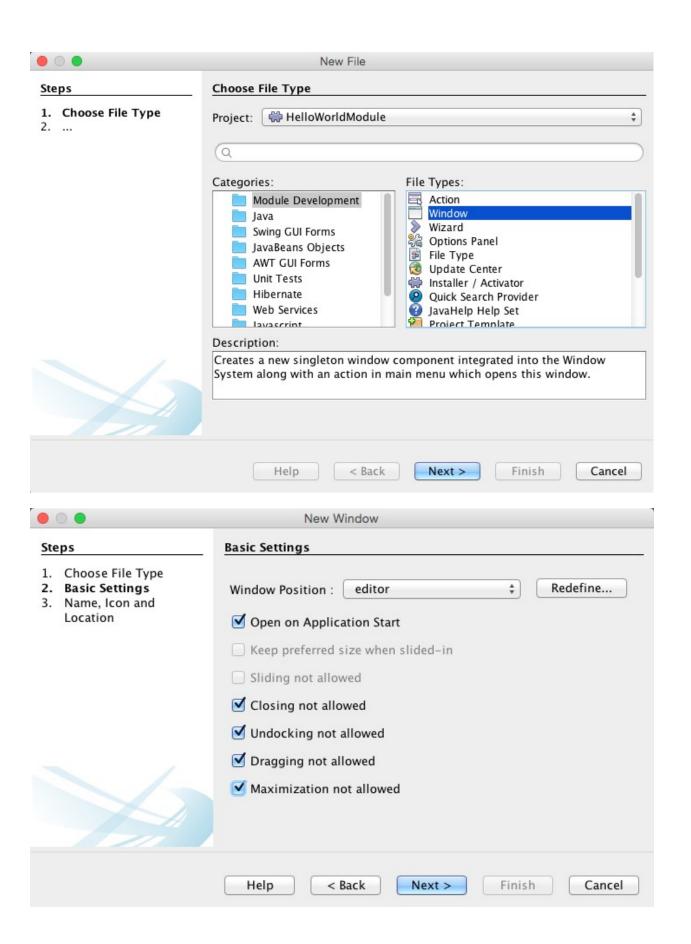

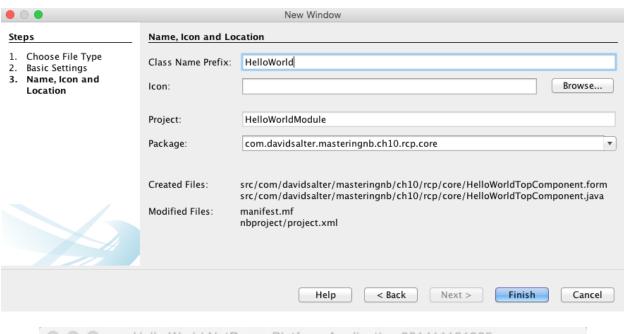

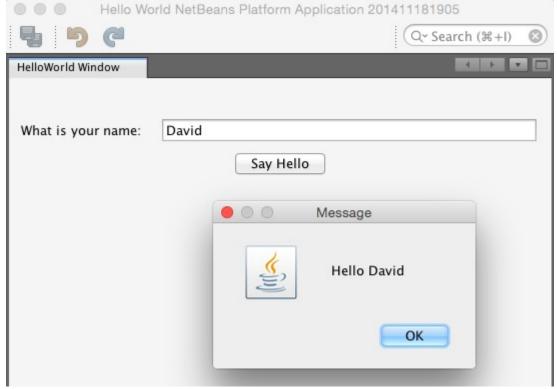

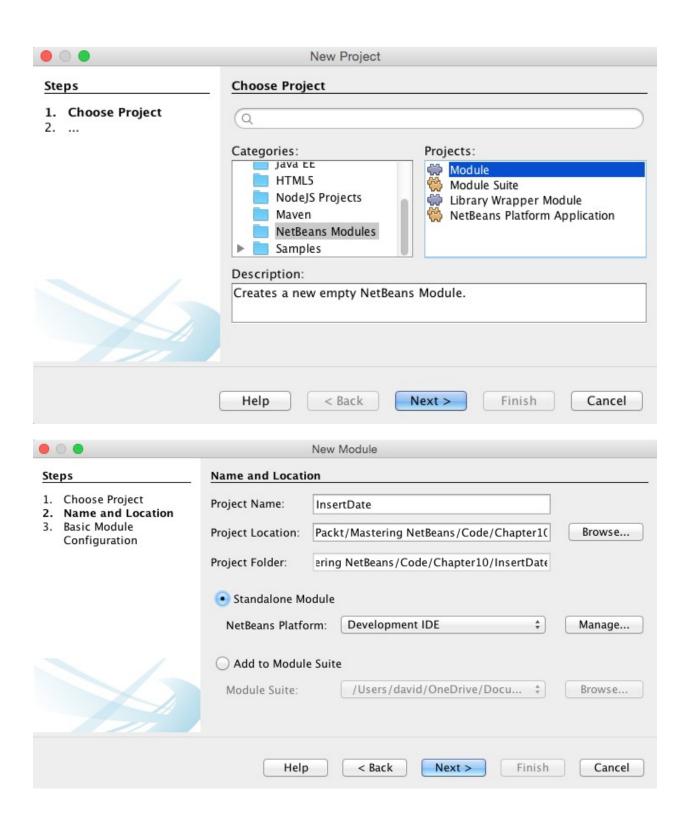

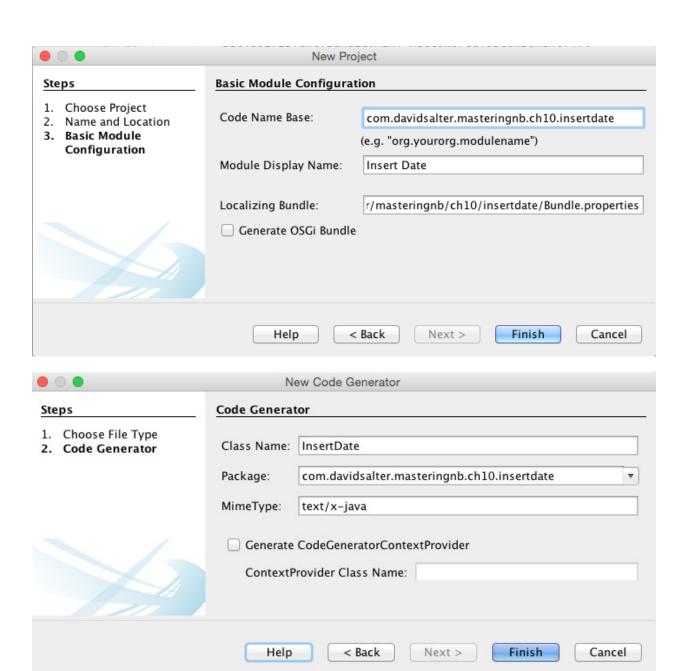

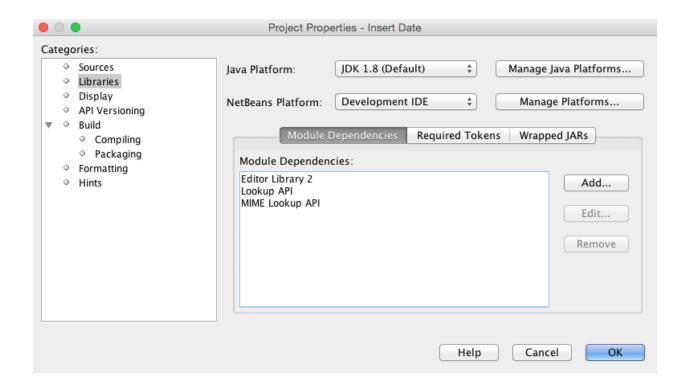

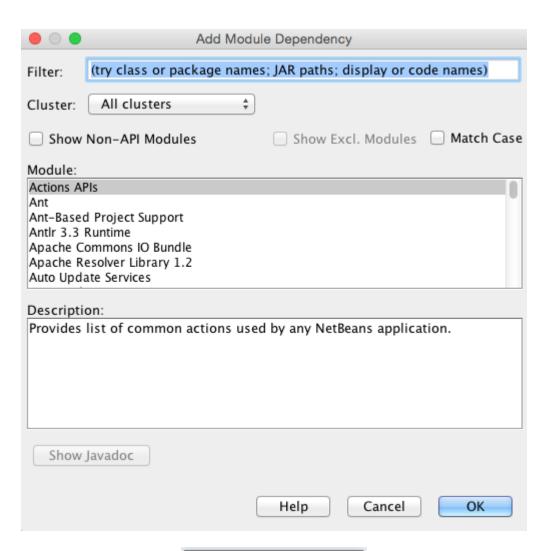

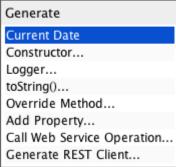